# **INTERNATIONAL COMPUTER DRIVING LICENSE SYLLABUS VERSION 3.0**

# **Copyright ã 2001 The ICDL Foundation**

**All rights reserved. No part of this publication may be reproduced in any form except as permited by the ICDL Foundation . Enquiries for permission to reproduce material should be directed to the publisher.**

#### **ICDL Foundation**

107 The Windmill Sir John Rogerson's Quay Dublin 2 Ireland Tel:  $+35316792847$ Fax:  $+35316792921$ 

E-mail: info@icdl.org URL: http://www.icdl.org

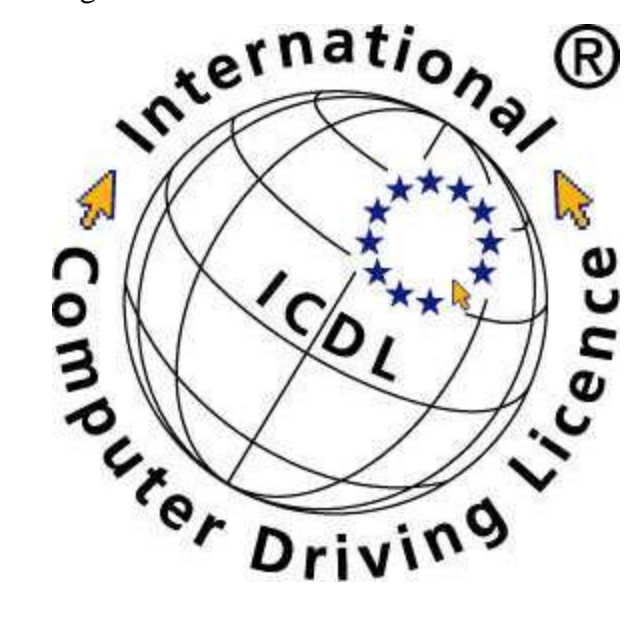

#### **Disclaimer**

Although every care has been taken by the ICDL Foundation in the preparation of this publication, no warranty is given by the ICDL Foundation as publisher as to the completeness of the information contained within it and neither shall the ICDL Foundation be responsible or liable for any loss or damage whatsoever arising by virtue of such information or any instructions or advice contained within this publication.

#### **1. INTRODUCTION**

- 1.1 The International Computer Driving License
- 1.2 Objectives of the ICDL
- 1.3 Benefits of the ICDL
- 1.4 ICDL Target Population
- 1.5 Level of Difficulty
- 1.6 The ICDL Standard
- 1.7 ICDL Syllabus Version 3.0 Implementation
- 1.8 The ICDL Modules

#### **2. DESCRIPTION OF THE MODULES**

- 2.1 Module 1 Concepts of Information Technology (IT)
- 2.2 Module 2 Using the Computer and Managing Files
- 2.3 Module 3 Word Processing
- 2.4 Module 4 Spreadsheets
- 2.5 Module 5 Database
- 2.6 Module 6 Presentation
- 2.7 Module 7 Information and Communication

# **INTRODUCTION**

### **1.1 The International Computer Driving License**

The International Computer Driving License (ICDL) certifies that the holder has knowledge of the essential concepts of Information Technology (IT) and is able to use a personal computer1 and common computer applications at a recognized level of competence. In practice the ICDL certificate indicates that the holder has passed one theoretical test that assesses his or her knowledge of the concepts of Information Technology (IT), and six practice-based tests which assess the holder's competence in using a personal computer and working with common computer applications.

The International Computer Driving License is an internationally accepted certificate. It can simplify employment procedures and assure the employer that applicants and staff have the necessary level of knowledge and competence to use common computer applications. The ICDL is a certificate of knowledge and proven competence and is based on a single agreed Syllabus.

The overall objective of the ICDL programme is to give the user a higher level of knowledge about Information Technology (IT) and to improve competence in using personal computers and common computer applications.

The ICDL is deployed and monitored by the International Computer Driving License Foundation (ICDL-F). The role of the Foundation is to promote and co-ordinate the development of the ICDL concept. The ICDL-F is the guarantor of the ICDL standard and the Foundation ensures that the ICDL is administered in an equitable manner internationally.

The ICDL concept is owned by the ICDL Foundation. The Foundation is a not for profit organisation that licenses a national Licensee to use the ICDL concept and establish an ICDL dissemination programme in that country. The ICDL Foundation will license organisations qualified by the ICDL Foundation as Licensees.

1Personal computer as a term within this document is intended to mean any brand of personal desktop or portable computer.

C ICDL Foundation 2001 **Ref.** ICDL010801

# 1.2 Objectives of the ICDL

- To promote and encourage computer literacy for all
- To raise the level of knowledge about Information Technology (IT) and the level of competence in using personal computers and common computer applications for all citizens
- To ensure all computer users understand best practices and the advantages of using a personal computer
- To increase the productivity of all employees who need to use computers in their work
- To enable better returns from investments in Information Technology (IT)
- To provide a recognized qualification which will allow all people, regardless of their background, to be part of the Information Society

### 1.3 Benefits of the ICDL

Today, computer skills are increasingly important to people in all walks of life. The ICDL is an information technology certificate for all citizens. It is intended for those who need to, or wish to, know how to use a personal computer. It is suitable for people from every work discipline, for people entering the job market, and for all ages. Some of the benefits of the ICDL are that it provides:

- An IT skills qualification for everyone
- An innovative and tangible method of skills measurement and validation
- A model for education and training in the Information Society
- A highly effective training delivery model
- Greater public awareness of the benefits of active participation in the Information Society
- A flexible and accessible qualification that offers increased mobility to holders

#### 1.4 ICDL Target Population

The target population for the ICDL is the general public who want to use a personal computer competently. The ICDL qualification allows workers, students and citizens to formally show, with their certification, that they have a recognized level of knowledge and competence in personal computer use. For example, office workers who want their skills using a personal computer formally recognised, will want to take the ICDL tests and obtain certification. Formal certification of computer competency is also valuable to employers to assess an employee or potential employee's skill. As such the target group for ICDL is a very broad population.

C ICDL Foundation 2001 C and the state of the state of the Ref. ICDL010801

### 1.5 Level of Difficulty

The level of knowledge and competence is expressed in the ICDL Syllabus by giving a detailed list of the Knowledge Areas and Knowledge Items (Module 1) and Skill Sets and Task Items (Modules 2-7) covered by the ICDL Syllabus. The Knowledge Areas and Skill Sets included in the ICDL Syllabus are those recognised by expert practitioners in the various domains as being necessary to cover essential IT knowledge and competence in using a personal computer and common computer applications.

#### 1.6 The ICDL Standard

The document presented in this publication is the ICDL Syllabus, which is the basis for the ICDL standard. The ICDL standard consists of the following:

- The ICDL Syllabus, which is the detailed description of the Knowledge Areas and Skill Sets covered by the standard
- The Question and Test Base (QTB), which comprises the questions and tests used to certify the ICDL standard
- The Guidelines for ICDL Certification

For the computer user the physical ICDL products are the ICDL certificate itself and the International Computer Skills Card (ICSC).

Conformance to the ICDL standard and the deployment programme of the ICDL is monitored and ensured by the International Computer Driving License Foundation.

All the above are elements of the ICDL standard. They are described in more detail in the following sections.

C ICDL Foundation 2001 **Ref.** ICDL010801

#### **1.6.1 Module Domains**

- **Module1** *Concepts of Information Technology* (IT), requires the candidate to know about the physical make-up of a personal computer and understand some of the concepts of Information Technology (IT) such as data storage and memory, the context for computer-based software applications in society, and the uses of information networks within computing. The candidate shall also appreciate how IT systems are found in everyday situations; and how personal computers can affect health. The candidate shall be aware of some of the security and legal issues associated with computers.
- **Module 2** *Using the Computer and Managing Files,* requires the candidate to demonstrate knowledge and competence in using the basic functions of a personal computer and its operating system. The candidate shall be able to operate effectively within the desktop environment. He or she shall be able to manage and organise files and directories/folders and know how to copy, move and delete files and directories/folders. The candidate shall demonstrate the ability to work with desktop icons and to manipulate windows. The candidate shall demonstrate the ability to use search features, simple editing tools and print management facilities available within the operating system.
- **Module 3** *Word Processing,* requires the candidate to demonstrate the ability to use a word processing application on a personal computer. He or she shall understand and be able to accomplish the operations associated with creating, formatting and finishing a word processing document ready for distribution. The candidate shall demonstrate competence in using some of the more advanced features associated with word processing applications such as creating standard tables, using pictures and images within a document, importing objects and using mail merge tools.

C ICDL Foundation 2001 2001 2001 2002 2008 2009 2012 2013 2014 2015 2016 2017 2018 2019 2019 2019 2019 2019 20

- **Module 4** *Spreadsheets***,** requires the candidate to understand the essential concepts of spreadsheets and to demonstrate the ability to use a spreadsheet application on a personal computer. He or she shall understand and be able to accomplish the operations associated with developing, formatting and using a spreadsheet. The candidate shall be able to accomplish standard mathematical and logical operations using formulas and functions. The candidate shall demonstrate competence in using some of the more advanced features of a spreadsheet application such as importing objects, and creating graphs and charts.
- **Module 5** *Database***,** requires the candidate to understand the basic concepts of databases and demonstrate the ability to use a database on a personal computer. The module is divided in two sections; the first section tests the candidate's ability to design and plan a simple database using a standard database package ; the second section requires the candidate to demonstrate that he or she can retrieve information from an existing database by using the query, select and sort tools available in the database. The candidate shall also be able to create and modify reports.
- **Module 6** *Presentation*, requires the candidate to demonstrate competence in using presentation tools on a personal computer. The candidate shall be able to accomplish the operations associated with creating, formatting and preparing presentations for distribution and display. The candidate shall demonstrate the ability to create a variety of presentations for different target audiences or situations. The candidate shall demonstrate the ability to work with graphics and charts and to use various slide show effects.
- **Module 7** *Information and Communication,* is divided in two sections. The first section, *Information*, requires the candidate to accomplish Web search tasks using a Web browser application and available search engine tools, to bookmark search results and to print Web pages and search reports. The second section, *Communication*, requires the candidate to demonstrate their ability to use electronic mail software to send and receive messages, to attach documents or files to a message and to organize and manage message folders or directories within electronic mail software.

# **1.6.2 The ICDL Syllabus**

The purpose of the ICDL Syllabus is to list the Knowledge Areas and Knowledge Items and the Skill Sets and Task Items covered by the ICDL standard and to express in general terms the level of knowledge and skill required to achieve the ICDL standard.

The ICDL standard is based on the computer user knowing certain essential facts about Information Technology (IT) and having the knowledge and skills to use a personal computer and its software applications to carry out everyday tasks. The Knowledge Areas and the Skill Sets necessary to be mastered in the ICDL standard are described in the ICDL Syllabus. The purpose of the ICDL Syllabus is to list the facts to be known and the skills to be mastered that are covered by the ICDL standard.

#### 1.6.3 The Question and Test Base (QTB)

The Question and Test Base (QTB) is the set of questions and tests from which a candidate is going to be examined for ICDL certification. The QTB is the property of the ICDL Foundation and is not in the public domain. The ICDL tests are software vendor independent. The ICDL may be certified by automated test evaluation or by manual test evaluation.

ICDL certification programmes using Manual Test Evaluation (MTE) use the Manual Question and Test Base (MQTB). ICDL certification programmes using Automated Test Evaluation (ATE) use the Automated Question and Test Base (AQTB). All QTB's are based on the single agreed ICDL Syllabus. Any change to the ICDL Syllabus is reflected in new versions of the Manual and Automated QTB's.

1.6.4 The ICDL Tests

The ICDL may be certified by a set of tests undertaken at the computer with manual evaluation or alternatively by undertaking a set of tests at the computer with automated evaluation. The ICDL certification procedure is moving towards automated evaluation testing.

Please refer to the ICDL marking guidelines for QTB Version 3.0 for further information with respect to the marking schemes employed in the manual and automated evaluation QTB's for Syllabus Version 3.0.

ICDL Foundation 2001 Ref. ICDL010801

#### 1.6.5 Deployment of the ICDL

The ICDL is deployed and monitored by the International Computer Driving License Foundation (ICDL-F). In order to maintain the ICDL standard, all countries must have an Organisation authorized by the ICDL Foundation to monitor that all the tests are based on the ICDL Syllabus. The education and examination procedures can differ between countries, however, the ICDL Foundation requires that a valid and well-defined examination process together with a reliably operated testing process be in place at all approved Test Centres. The process of awarding an ICDL is audited by the ICDL Foundation to maintain the standard.

The ICDL is based on the standard ICDL Syllabus written in English. The Syllabus defines the areas of knowledge and practical competencies required in the ICDL. The standard test is localized for use in different countries, while using the same Syllabus and therefore documenting the same level of knowledge and competence in computing. The process of authorizing a localized QTB is audited and recorded by the ICDL Foundation.

The ICDL dissemination programme differs from most national or international education programmes, since it is based on a standard test or examination instead of a standardized teaching approach. The ICDL always certifies the same standard of knowledge and competence, irrespective of a person's nationality, education, age or sex. An ICDL that is certified in one country is valid in another.

ICDL Foundation 2001 Ref. ICDL010801

#### 1.6.6 The ICDL Product

The ICDL Product, for the user, consists of two physical items: the International Computer Driving License itself and the International Computer Skills Card (ICSC) which is an official record of the tests passed so far.

The International Computer Driving License (ICDL) is the certificate that attests to the holder's ability to use a personal computer and common computer applications, and states that he or she has been tested according to the ICDL standard and the authorized ICDL Syllabus. The ICDL is an internationally accepted document and has a similar format in all countries.

For the candidate, gaining a complete ICDL builds around the International Computer Skills Card (ICSC). The candidate will obtain a Skills Card before taking the first test. A Skills Card is an official form that is used to record each test successfully completed. As he or she passes each test, the Skills Card will be updated. When all seven tests have been passed, the candidate will be eligible for an International Computer Driving License. The candidate or the Test Centre sends the completed ICSC to the country's national ICDL office where it will be exchanged for an International Computer Driving License.

The modules can be taken in any sequence and the tests can be taken in different Test Centres and indeed in different countries. An ICDL or an ICSC that is granted in one country is valid in another. The ICDL certificate and the (ICSC) International Computer Skills Card are internationally recognised.

#### 1.7 ICDL Syllabus Version 3.0 Implementation

ICDL Question and Test Base (QTB) Version 3.0 for Automated Test Evaluation (ATE) and Manual Test Evaluation (MTE) have been available for use from November 1999.

#### 1.8 The ICDL Modules

The following is a description of the ICDL Syllabus modules. Each module is presented as a description of the goals of that module followed by a detailed description of the Knowledge Areas and Skill Sets covered.

ICDL Foundation 2001 Ref. ICDL010801

#### **Module 1 - Concepts of Information Technology (IT)**

The following is the Syllabus for Module 1, *Concepts of Information Technology* (IT), which is the basis for the theoretical test. The module consists of eight categories and the test will contain questions from all of the categories.

#### **Module Goals**

**Module 1** *Concepts of Information Technology (IT),* requires the candidate to know about the physical make-up of a personal computer and understand some of the concepts of Information Technology (IT) such as data storage and memory, the context for computerbased software applications in society, and the uses of information networks within computing. The candidate shall also appreciate how IT systems are found in everyday situations; and how personal computers can affect health. The candidate shall be aware of some of the security and legal issues associated with computers.

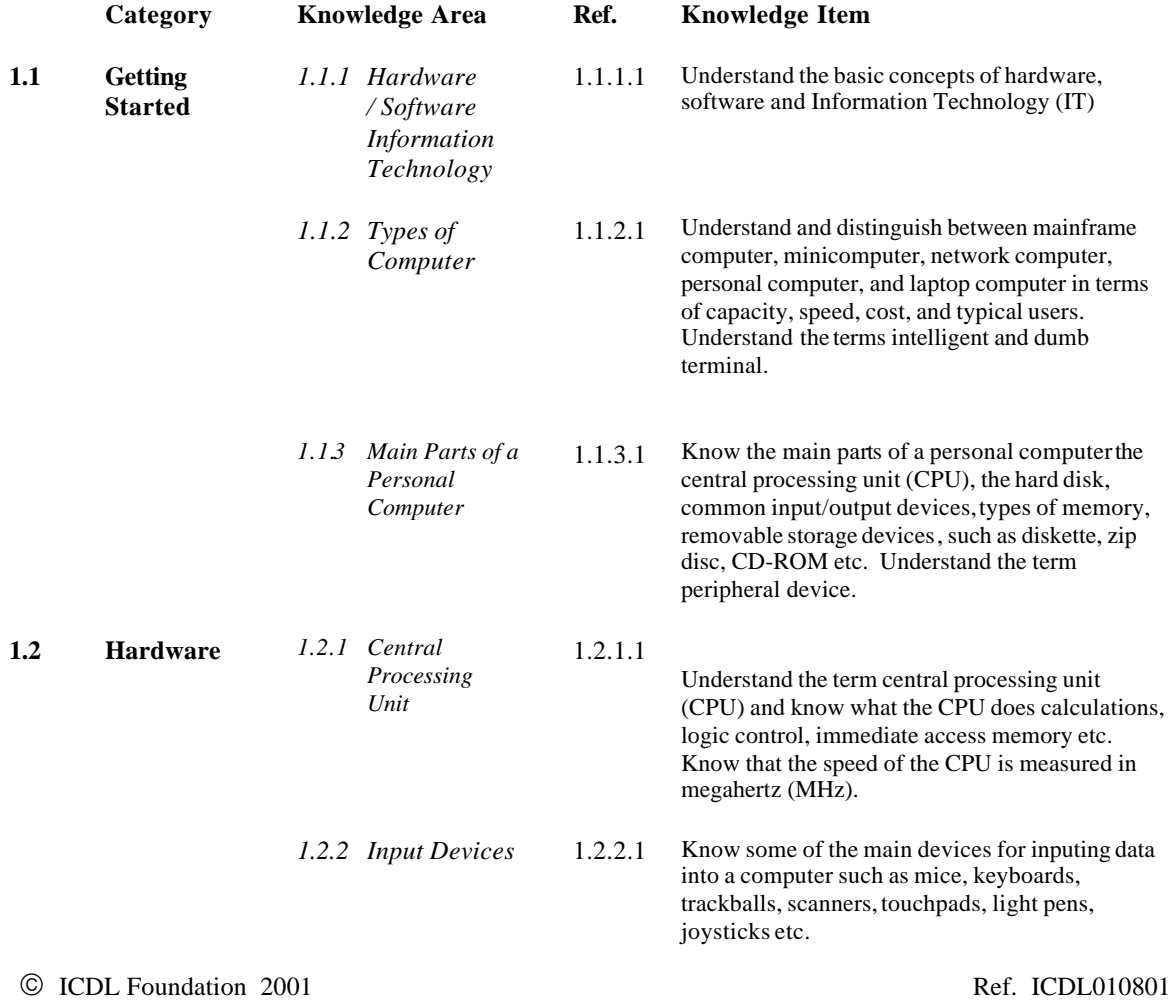

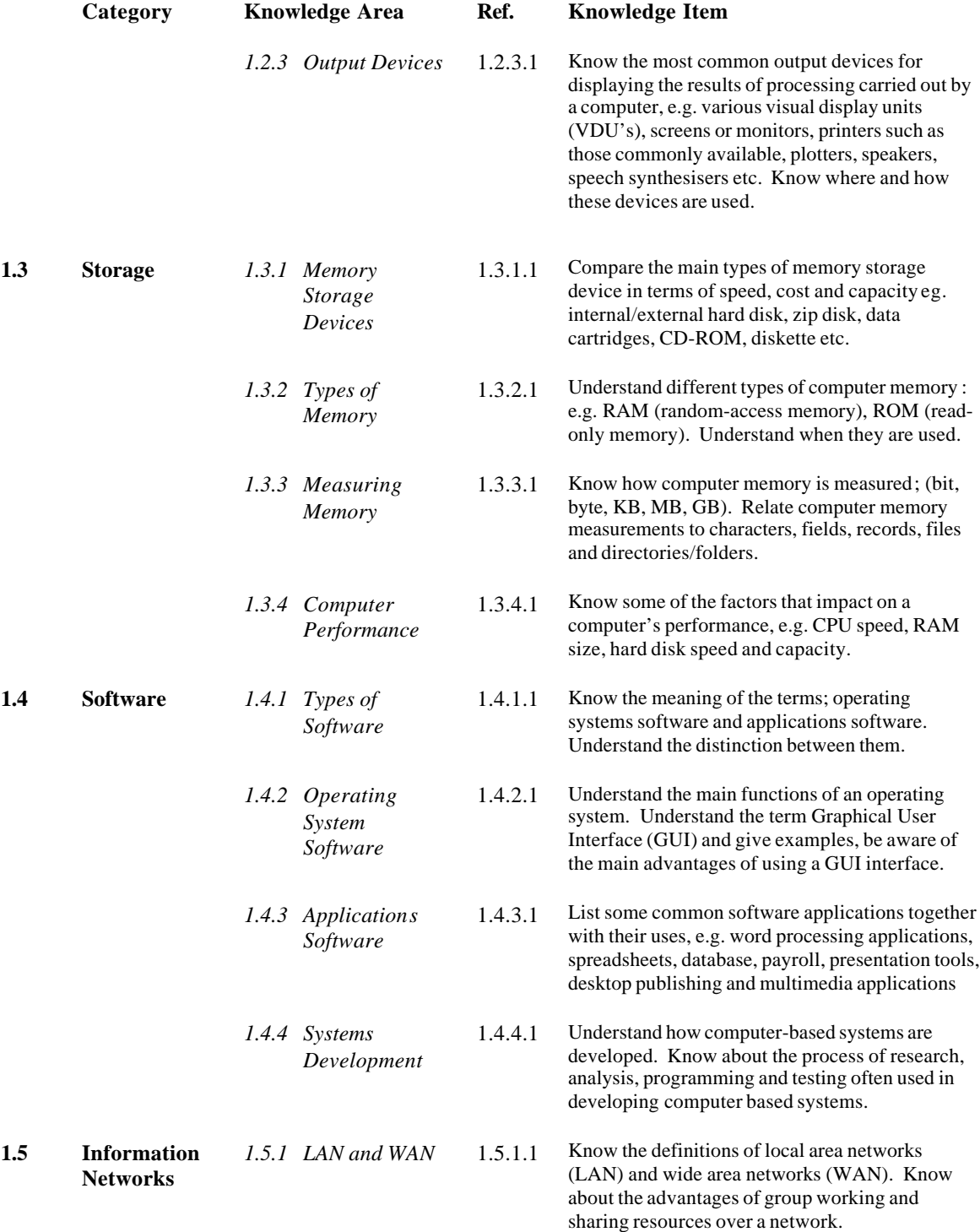

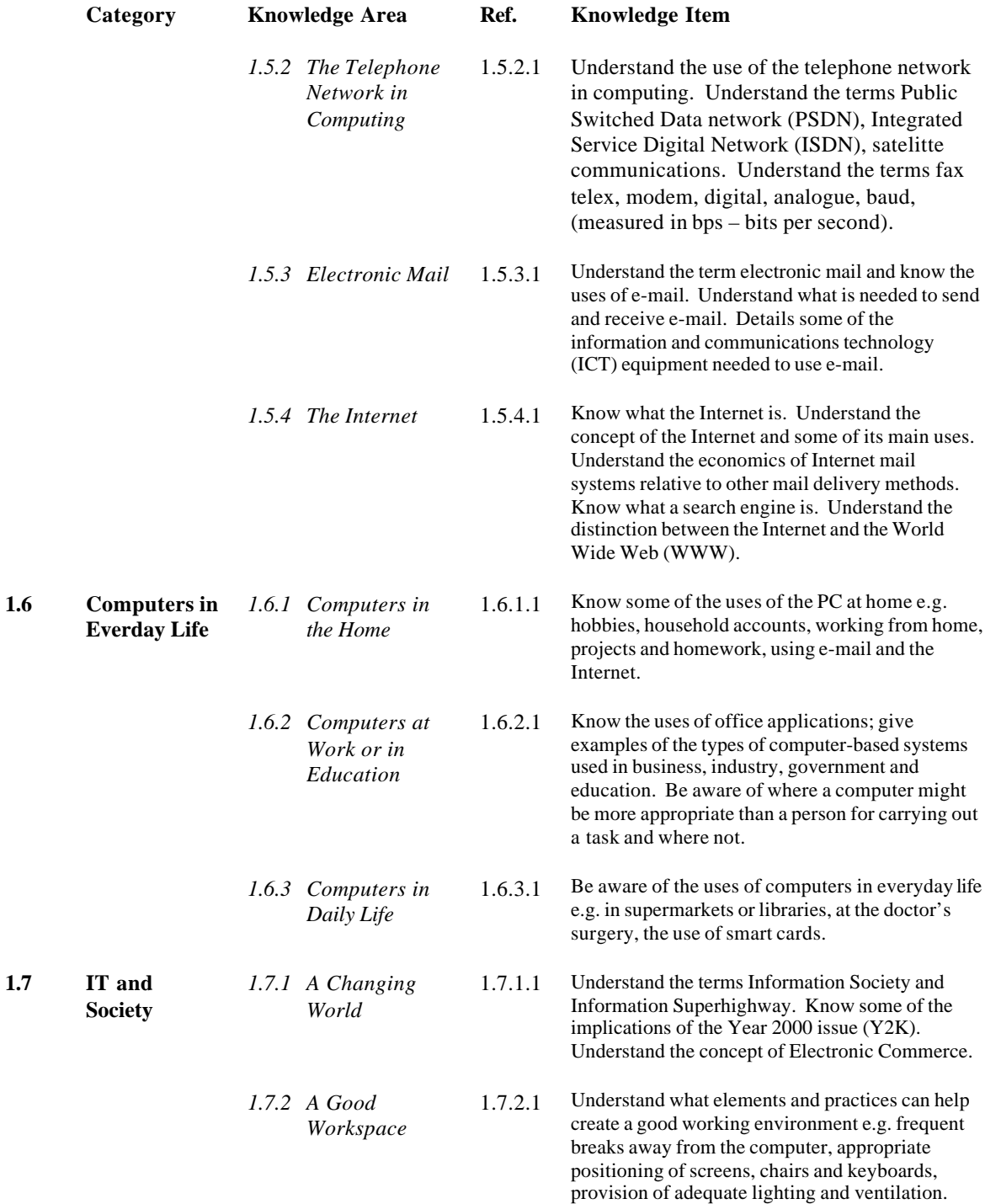

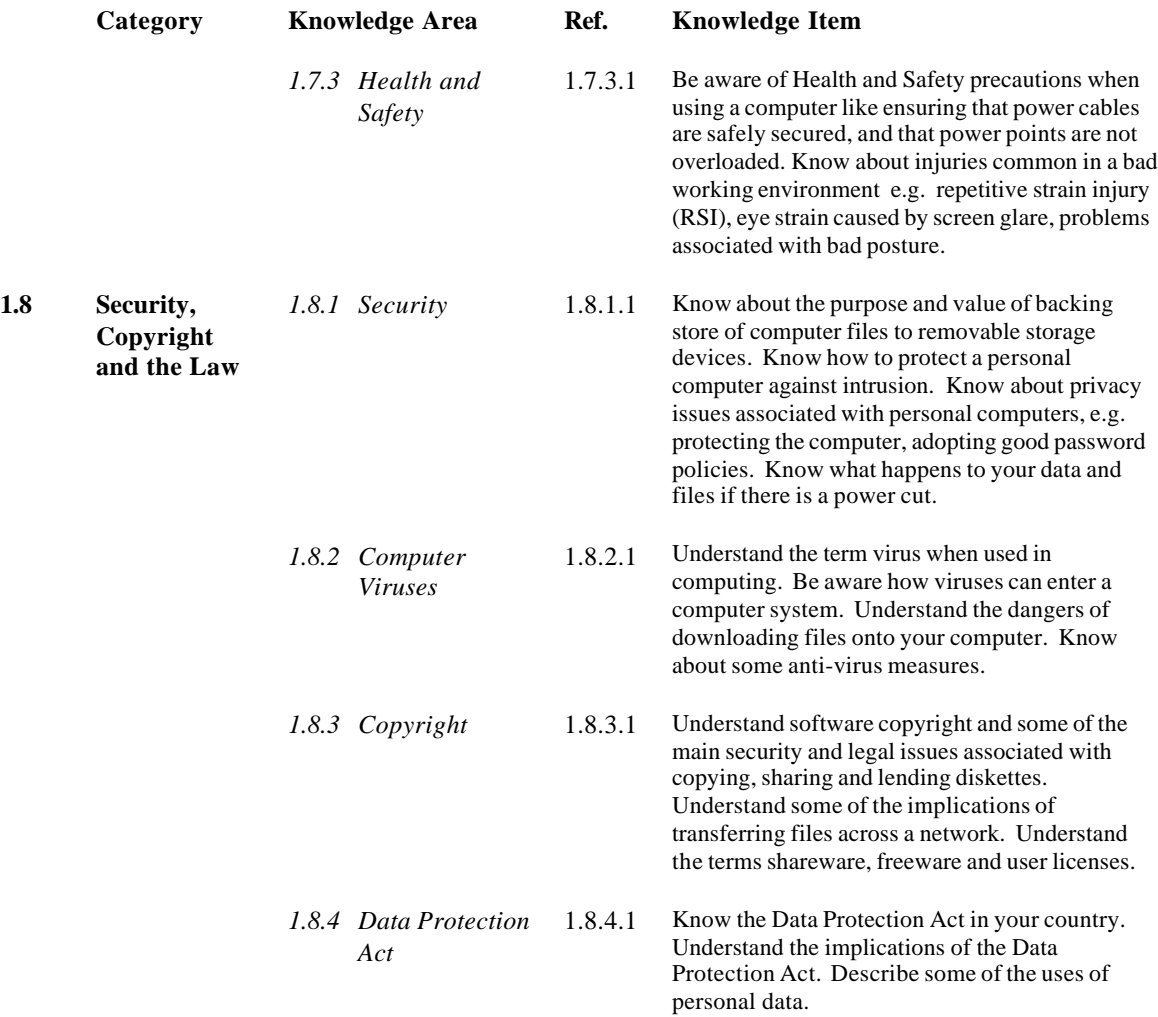

#### **Module 2 - Using the Computer and Managing Files**

The following is the Syllabus for Module 2, *Using the Computer and Managing Files,* which provides the basis for the practice-based test in this module domain.

# **Module Goals**

**Module 2** *Using the Computer and Managing Files,* requires the candidate to demonstrate knowledge and competence in using the essential functions of a personal computer and its operating system. The candidate shall be able to operate effectively within the desktop environment. He or she shall be able to manage and organise files and directories/folders and know how to copy, move and delete files and directories/folders. The candidate shall demonstrate the ability to work with desktop icons and to manipulate windows. The candidate shall demonstrate the ability to use search features, simple editing tools and print management facilities available within the operating system.

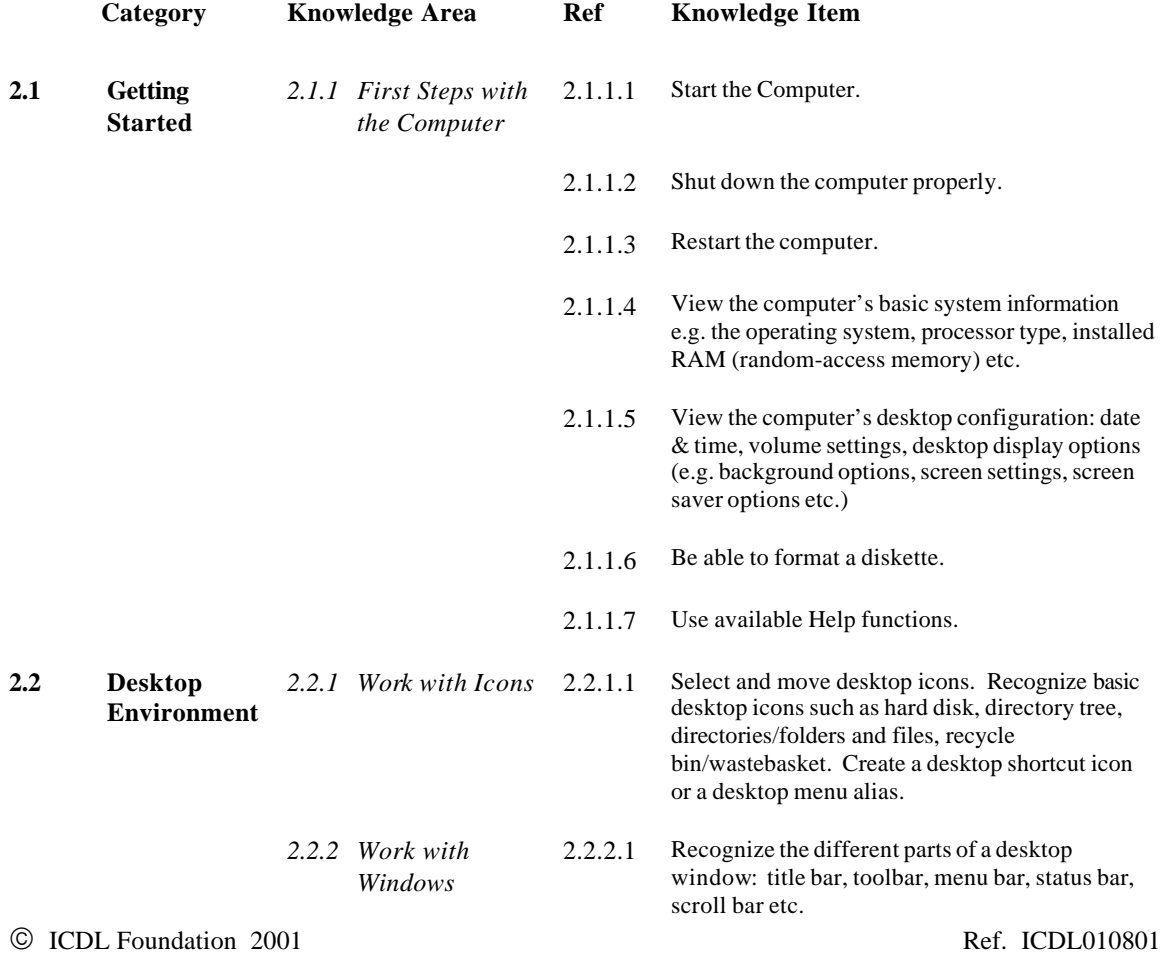

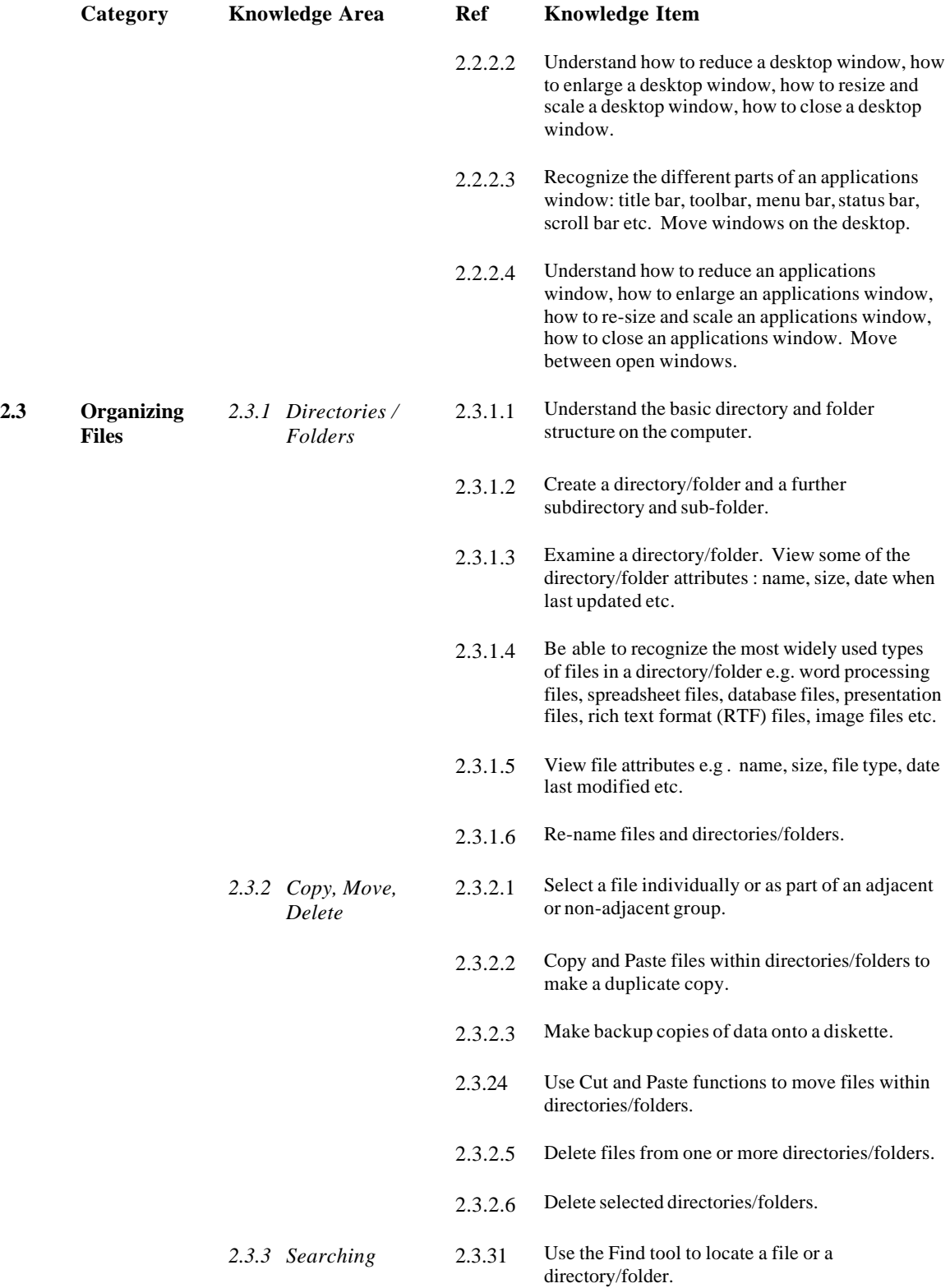

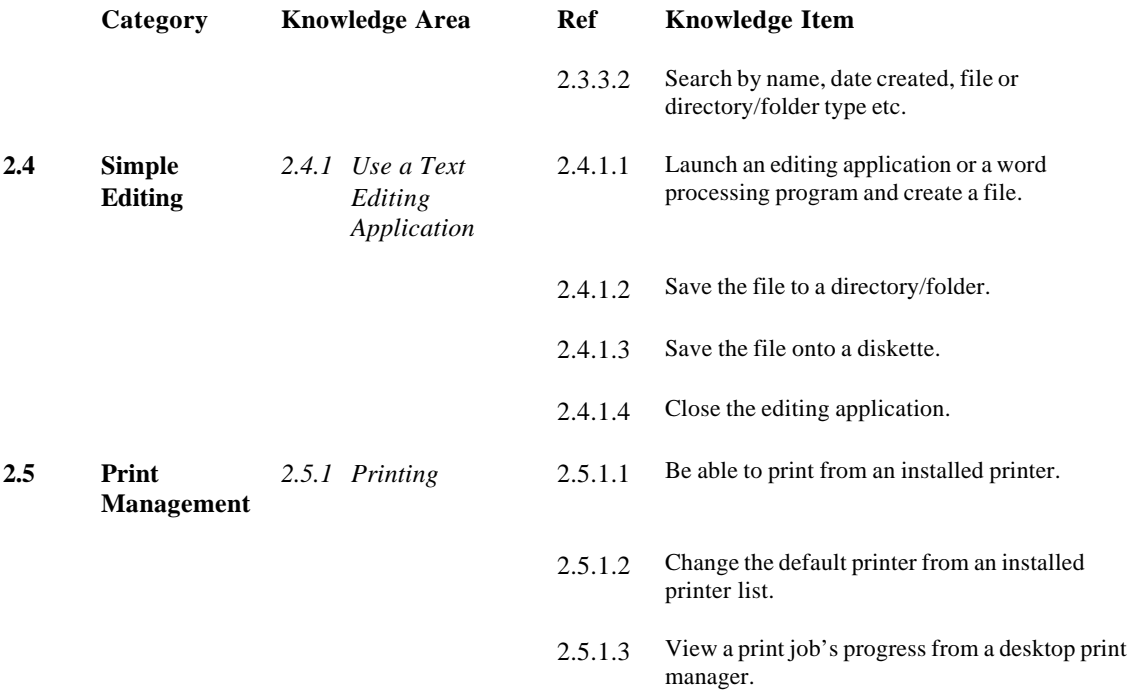

#### **Module 3 - Word Processing**

The following is the Syllabus for Module 3, *Word Processing*, which provides the basis for the practicebased test in this module domain.

### **Module Goals**

**Module 3** *Word Processing,* requires the candidate to demonstrate the ability to use a word processing application on a personal computer. He or she shall understand and be able to accomplish the operations associated with creating, formatting and finishing a word processing document ready for distribution. The candidate shall demonstrate competence in using some of the more advanced features associated with word processing applications such as creating standard tables, using pictures and images within a document, importing objects and using mail merge tools.

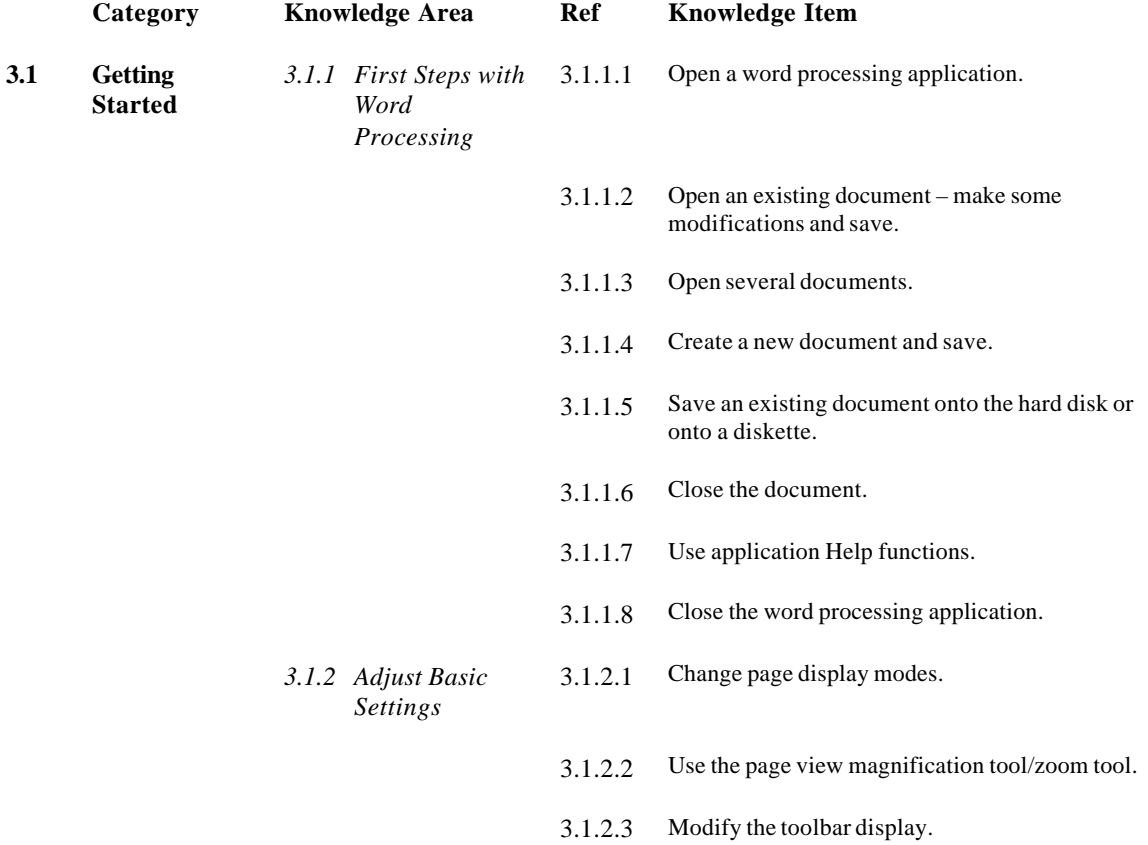

C ICDL Foundation 2001 Ref. ICDL010801

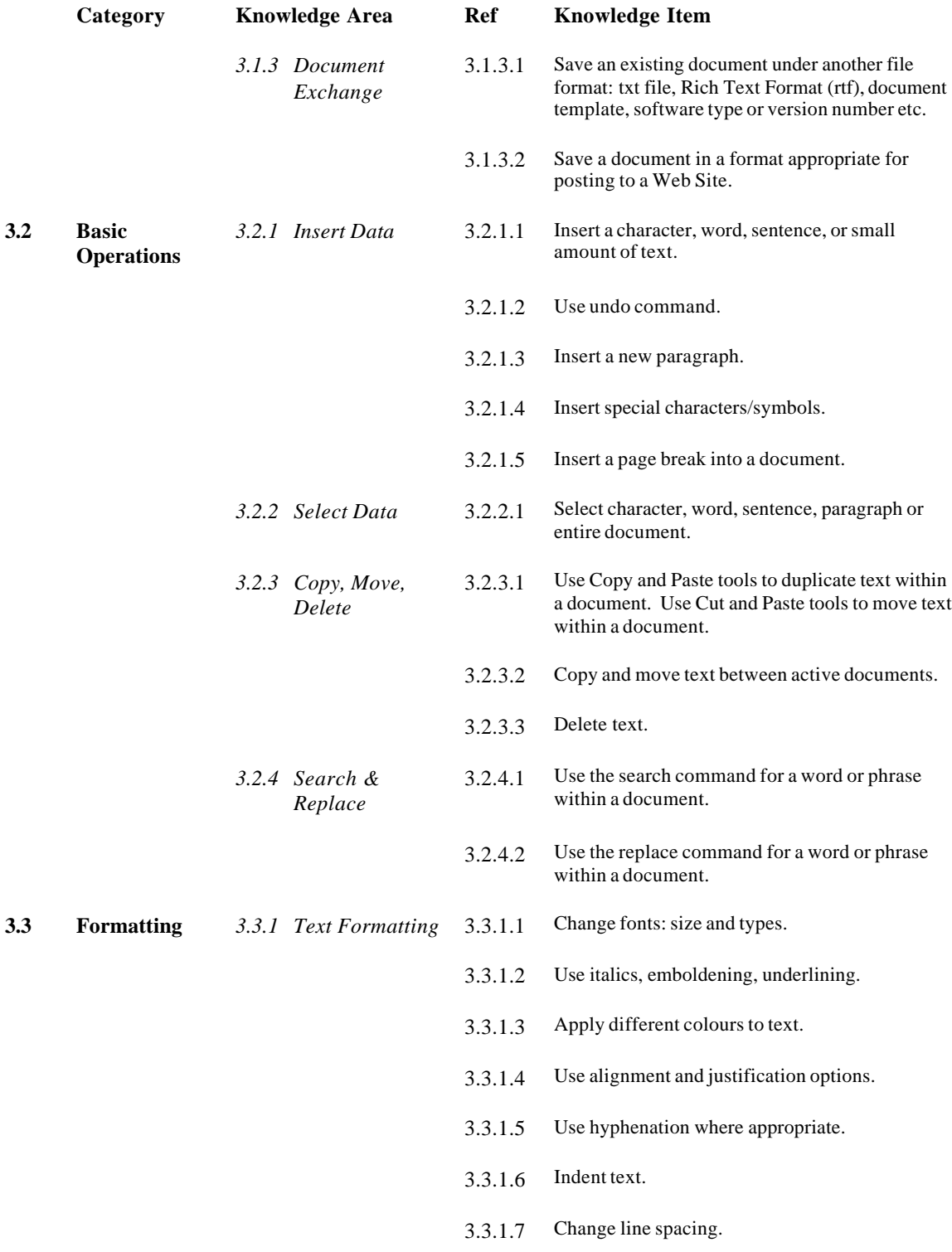

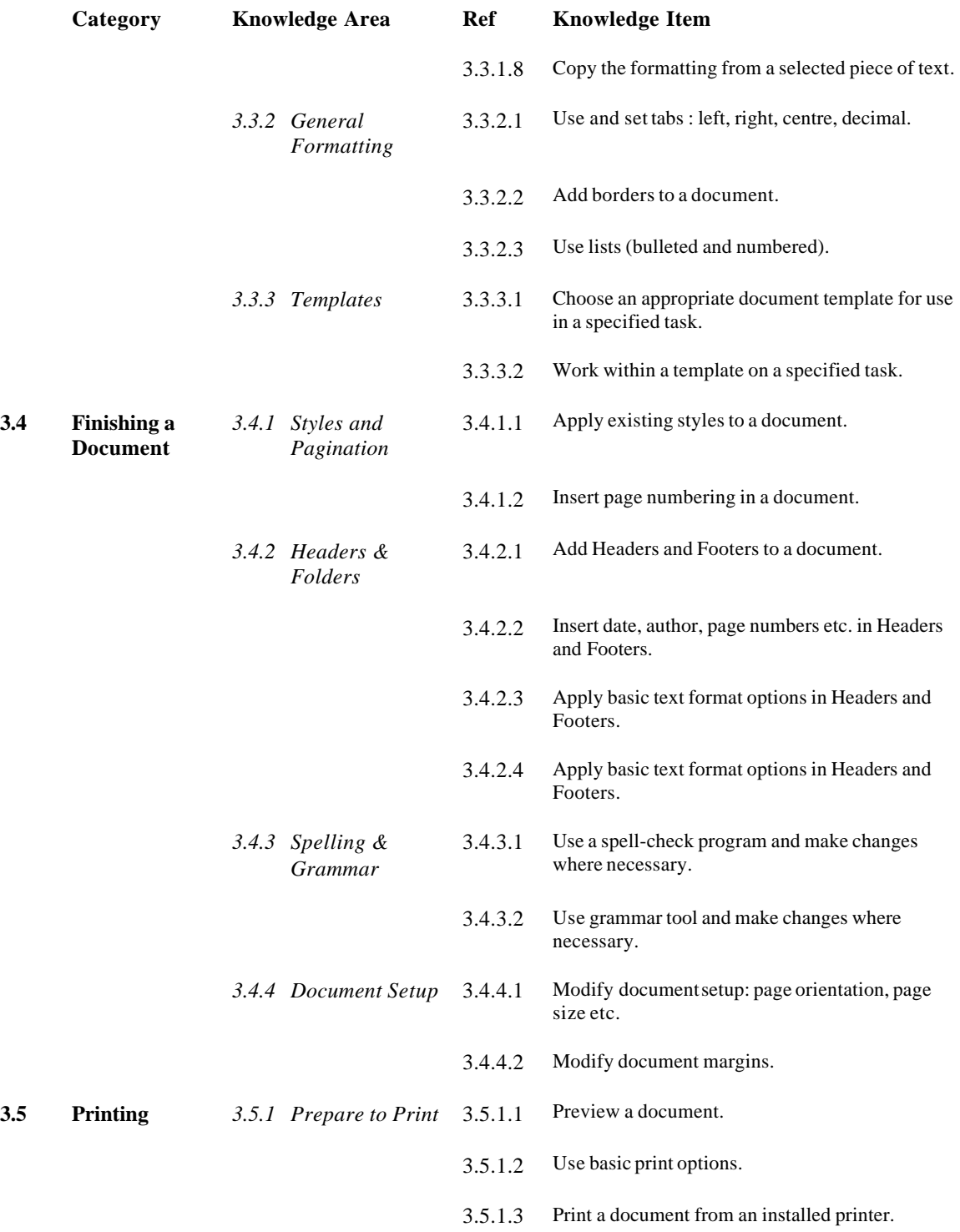

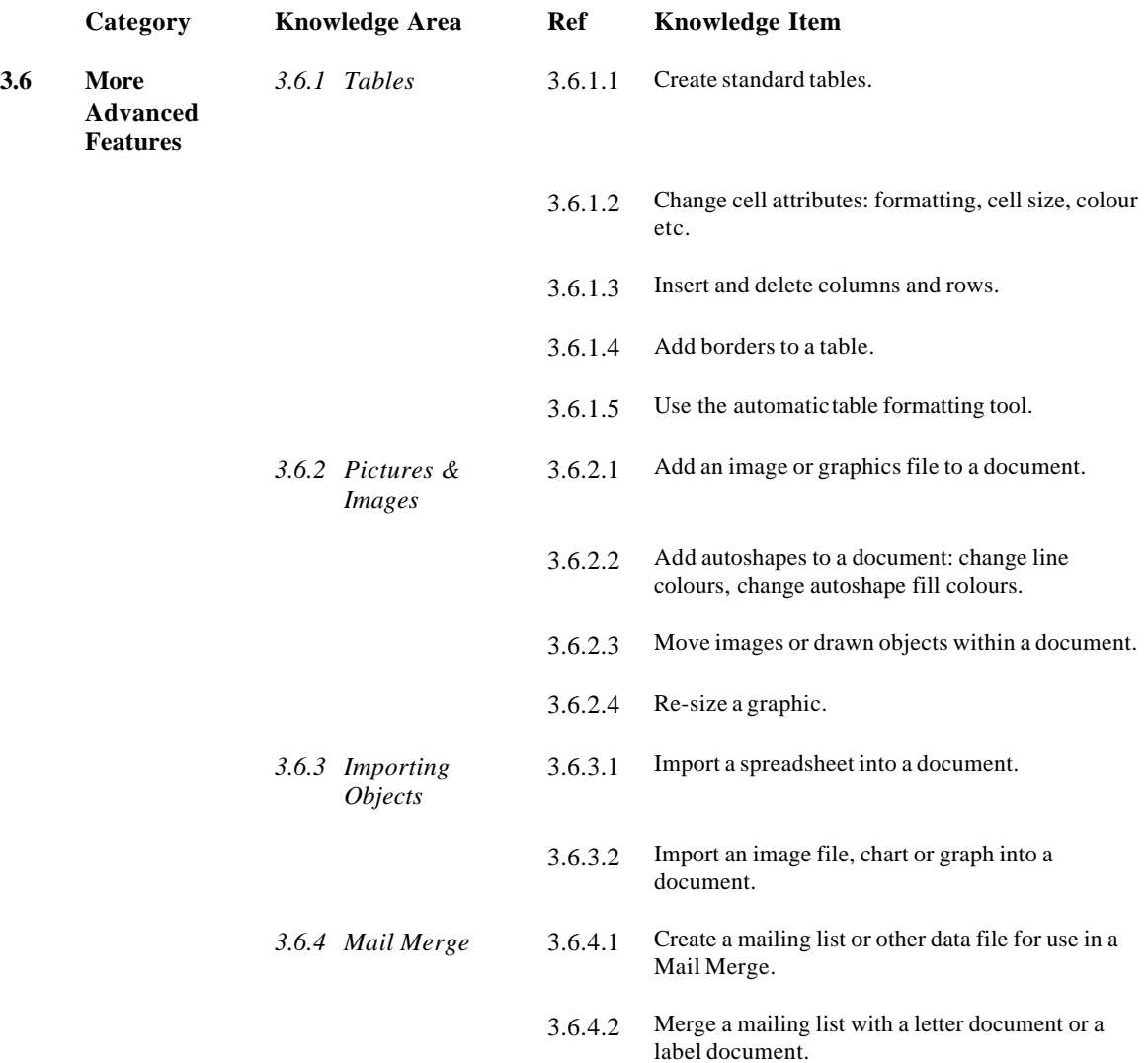

#### **Module 4 - Spreadsheets**

The following is the Syllabus for Module 4, *Spreadsheets,* which provides the basis for the practice-based test in this module domain.

# **Module Goals**

**Module 4** *Spreadsheets,* requires the candidate to understand the essential concepts of spreadsheets and to demonstrate the ability to use a spreadsheet application on a personal computer. He or she shall understand and be able to accomplish the operations associated with developing, formatting and using a spreadsheet. The candidate shall be able to accomplish standard mathematical and logical operations using formulas and functions. The candidate shall demonstrate competence in using some of the more advanced features of a spreadsheet application such as importing objects, and creating graphs and charts.

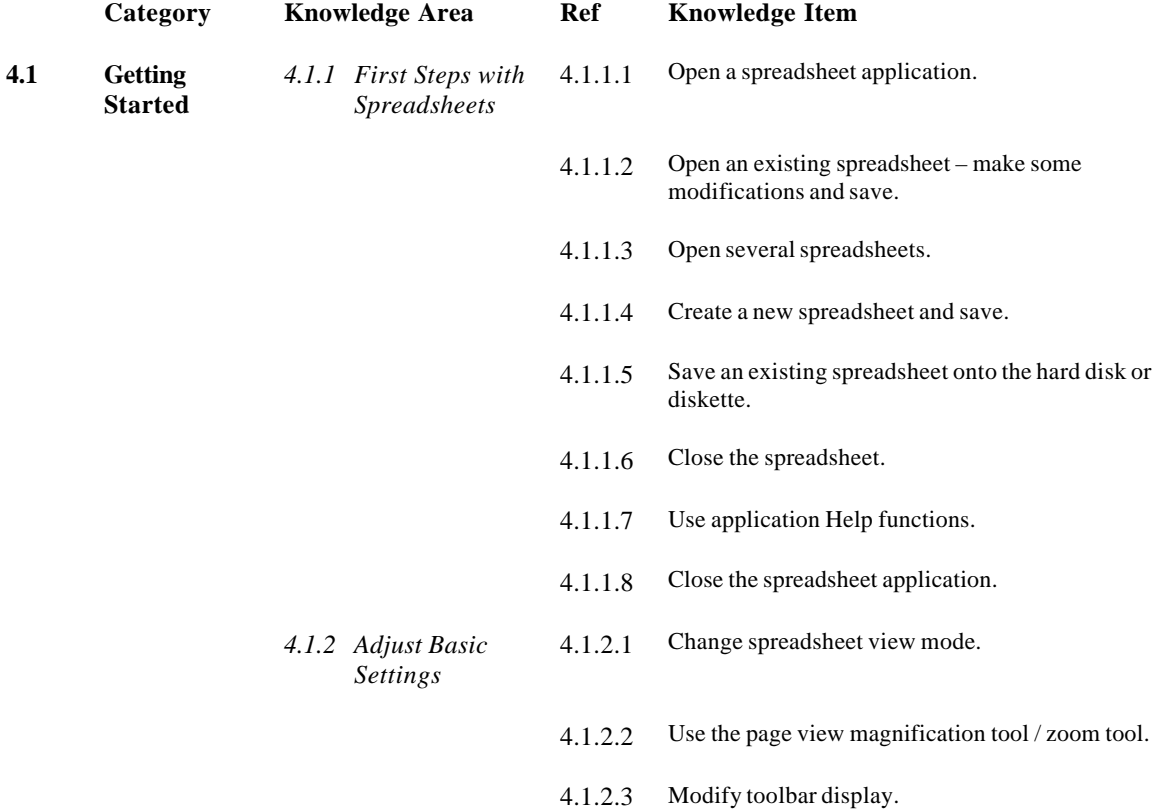

C ICDL Foundation 2001 **Ref.** ICDL010801

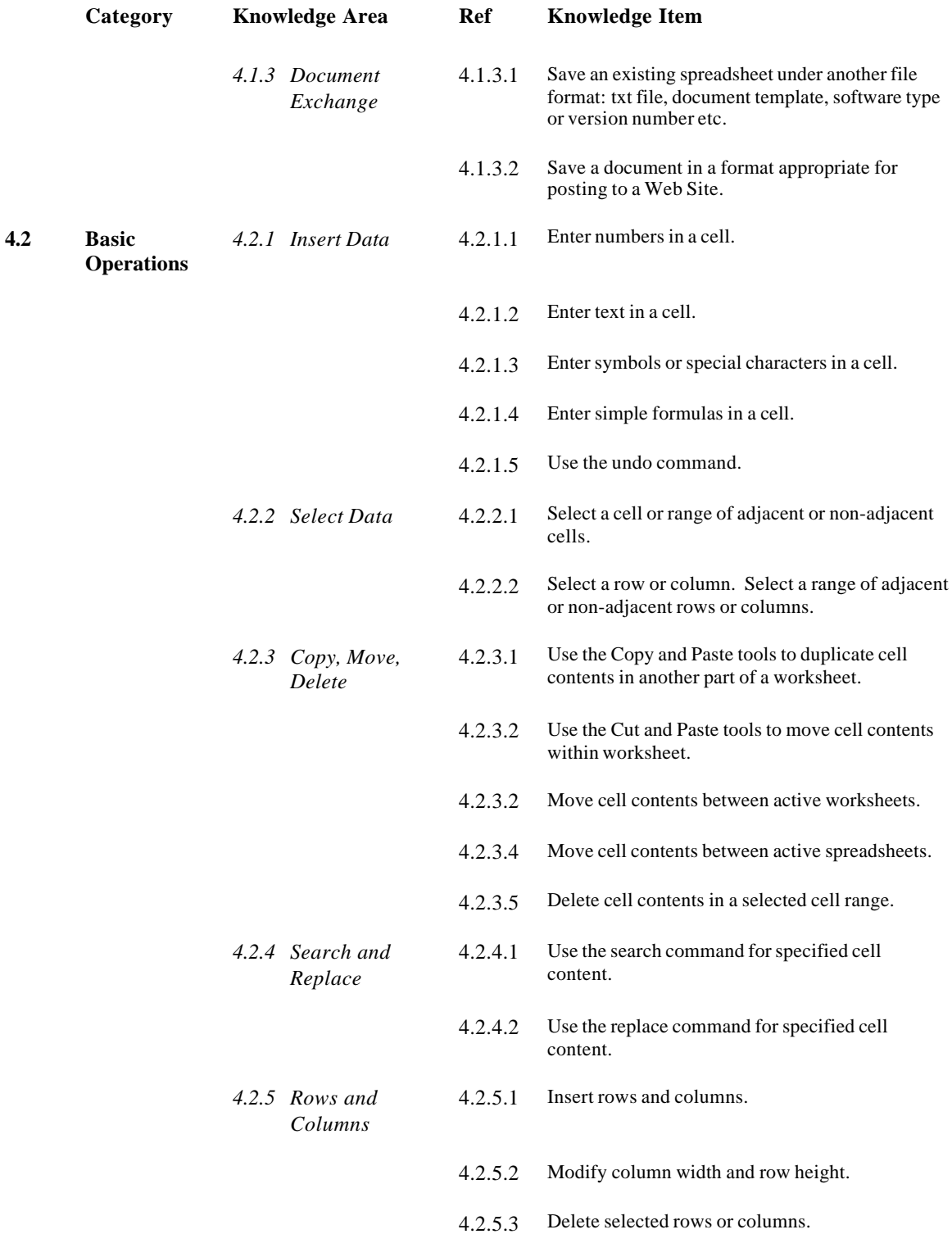

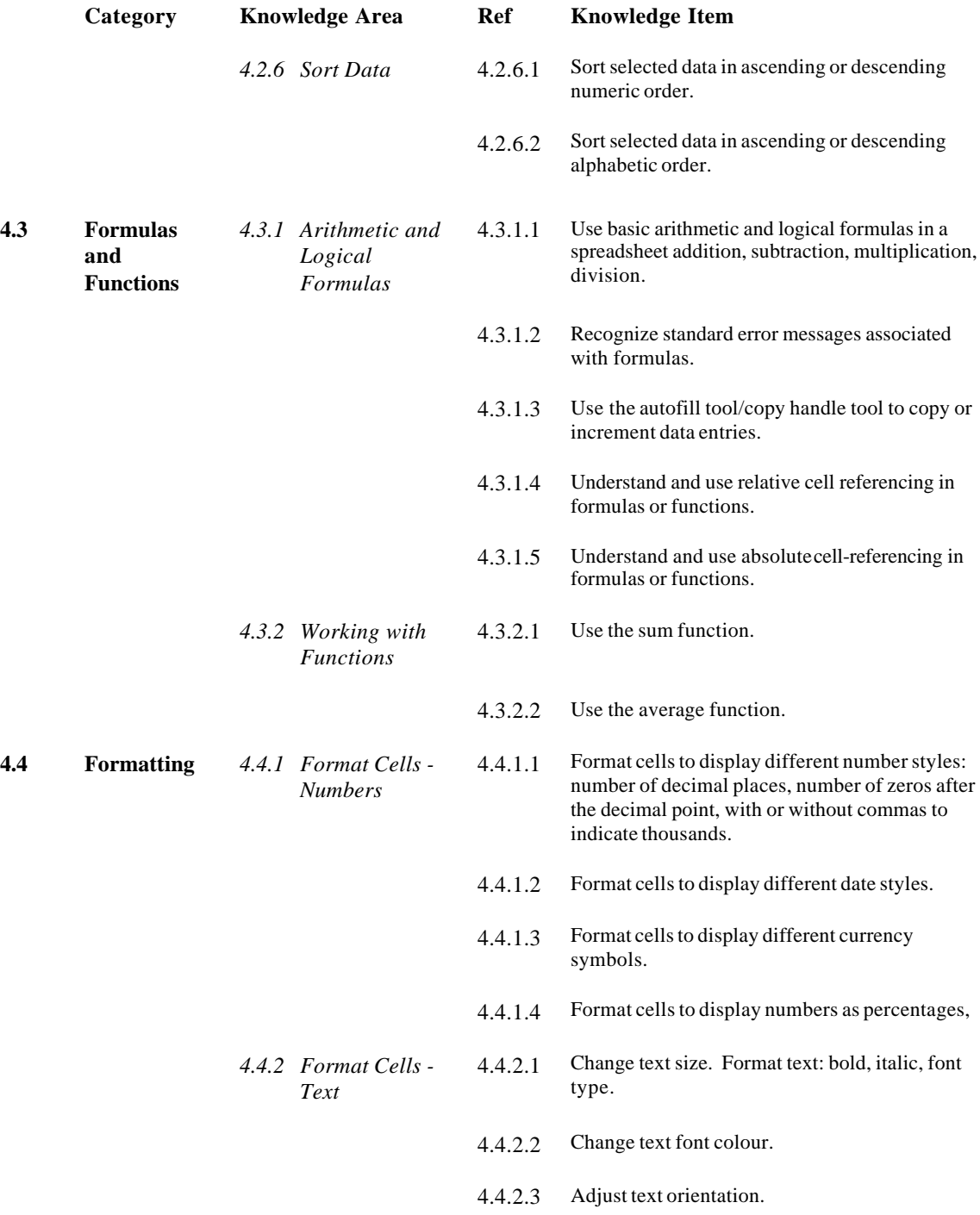

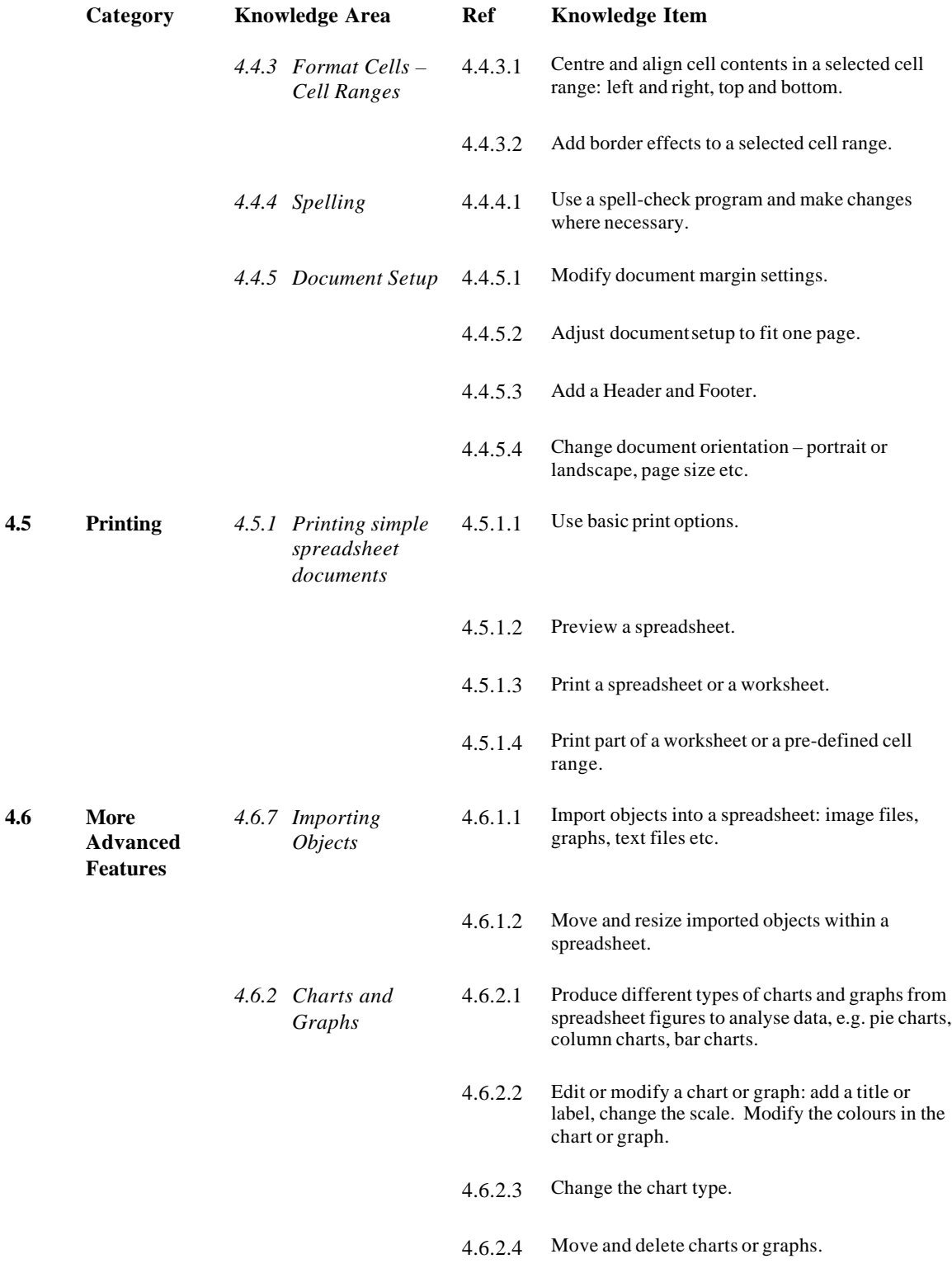

#### **Module 5 - Database**

The following is the Syllabus for Module 5, *Database,* which is the basis for the practice-based test on Databases. The module consists of two sections; the first section involves setting up a new database, and the second involves using an existing database to retrieve and display required information.

### **Module Goals**

**Module 5** *Database,* requires the candidate to understand the essential concepts of databases and demonstrate the ability to use a database on a personal computer. The module is divided in two sections; the first section tests the candidate's ability to design and plan a simple database using a standard database package; the second section requires the candidate to demonstrate that he or she can retrieve information from an existing database by using the query, select and sort tools available in the database. The candidate shall also be able to create and modify reports.

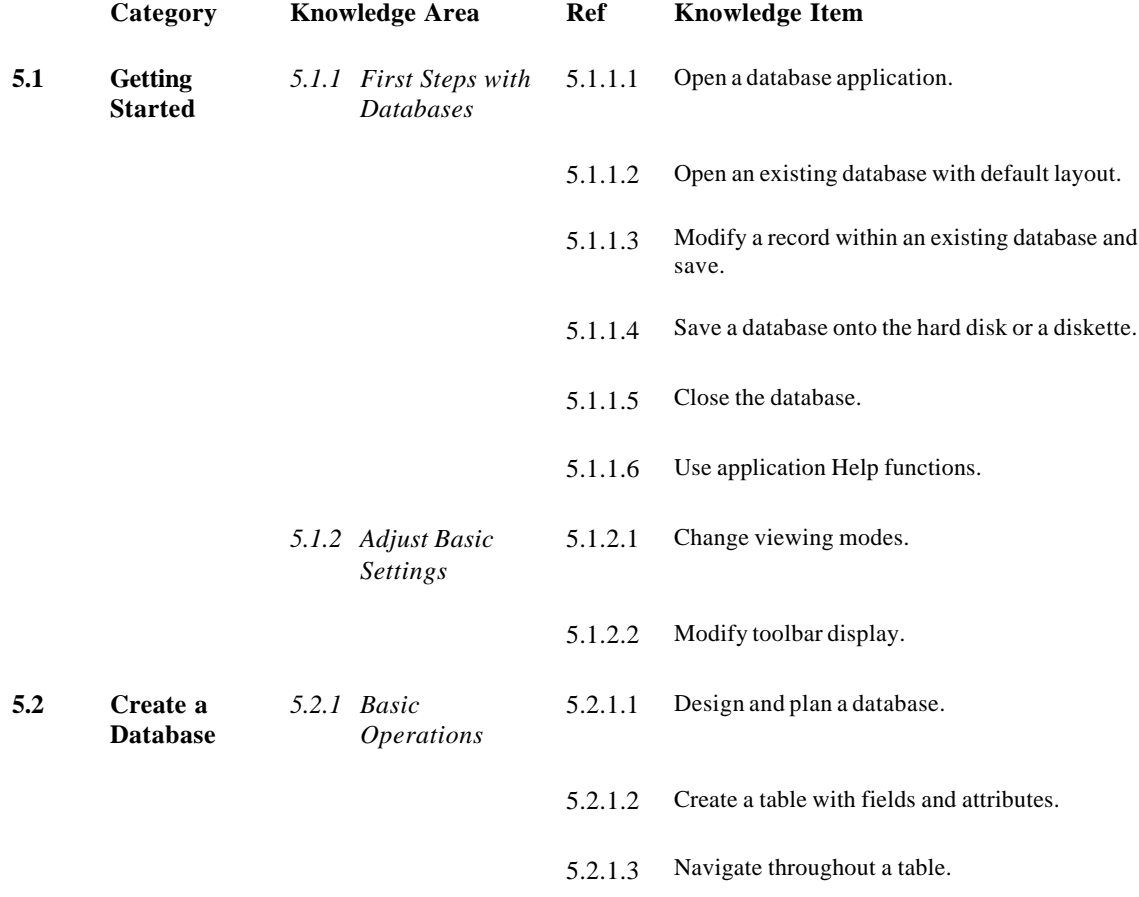

C ICDL Foundation 2001 2001 2001 2002 2008 2009 2012 2013 2014 2015 2016 2017 2018 2019 2019 2019 2019 2019 20

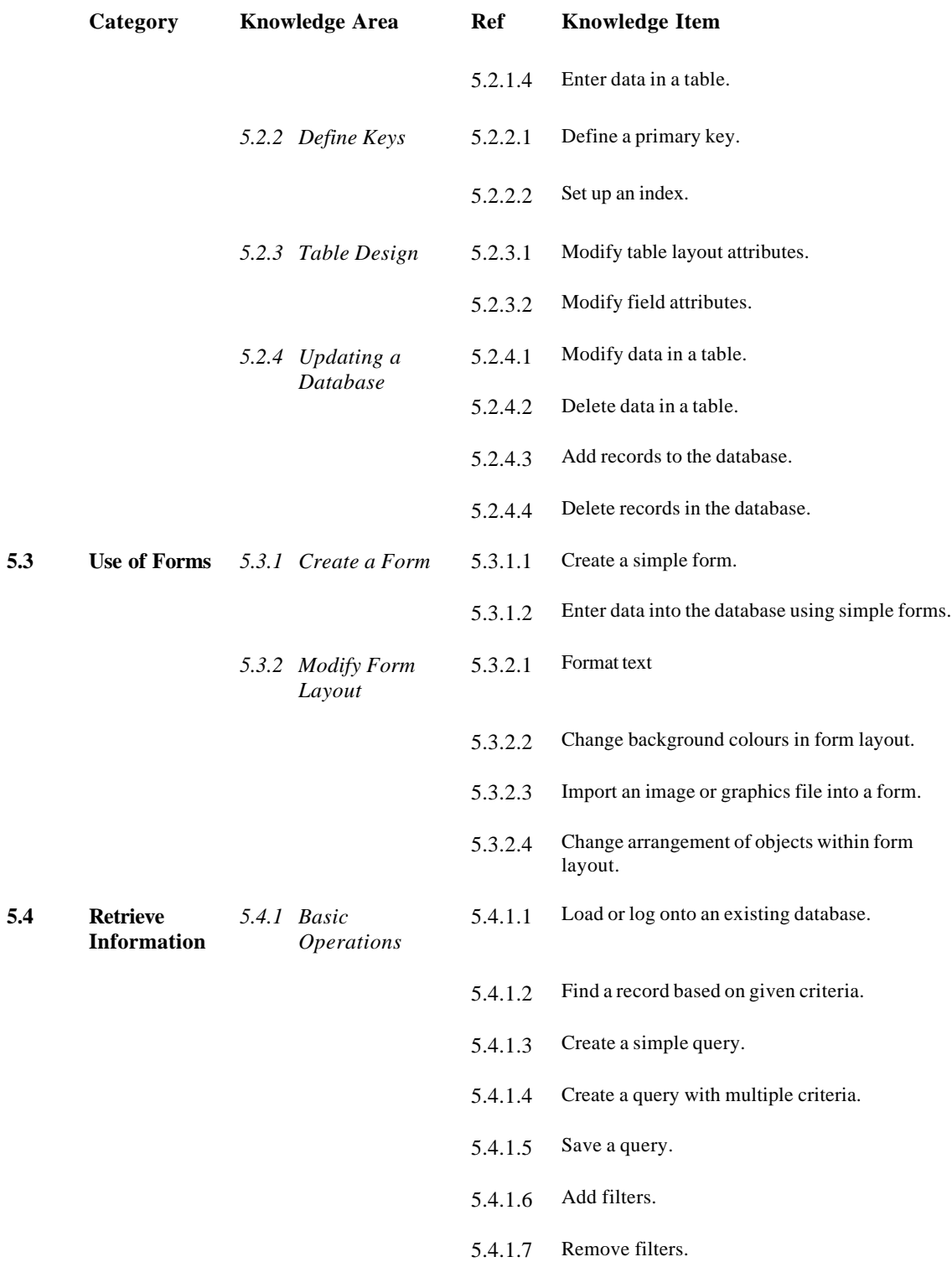

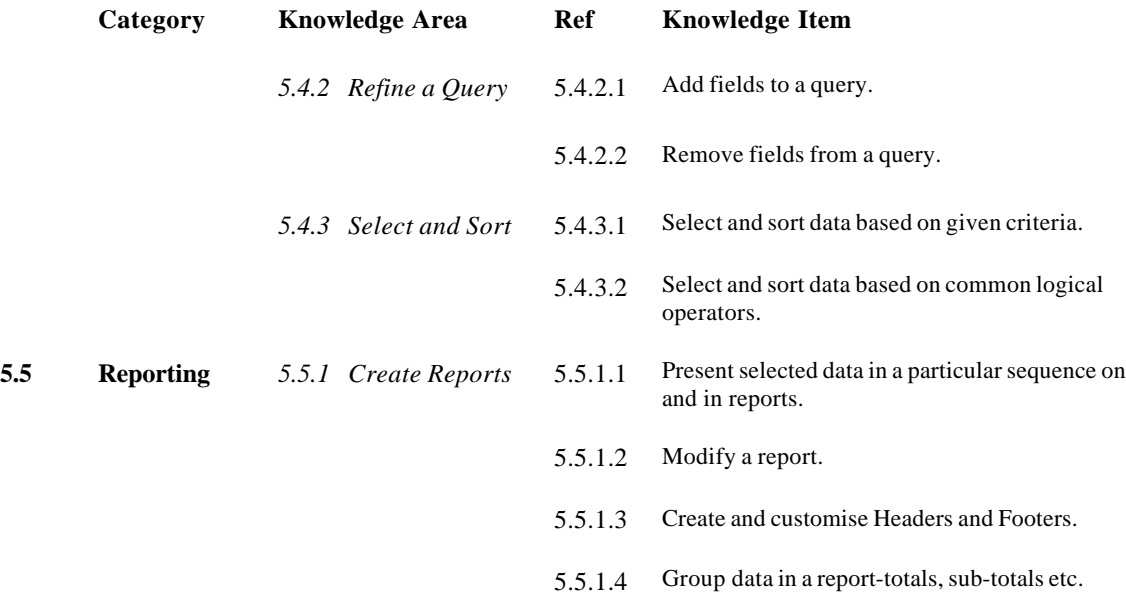

#### **Module 6 - Presentation**

The following is the Syllabus for Module 6, *Presentation*, which is the basis for the practicebased test on Presentation.

#### **Module Goals**

**Module 6** *Presentation*, requires the candidate to demonstrate competence in using presentation tools on a personal computer. The candidate shall be able to accomplish the operations associated with creating, formatting and preparing presentations for distribution and display. The candidate shall demonstrate the ability to create a variety of presentations for different target audiences or situations. The candidate shall demonstrate the ability to work with graphics and charts and to use various slide show effects.

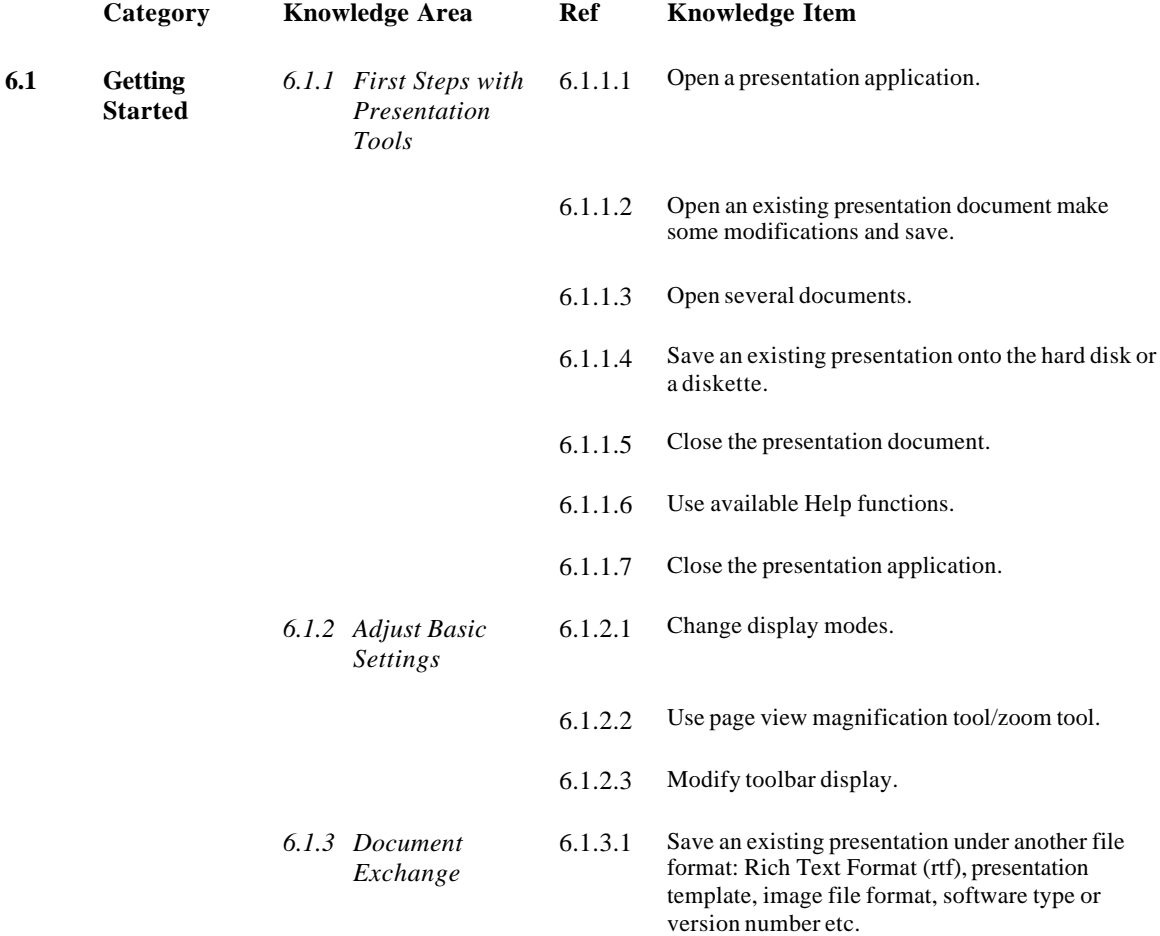

C ICDL Foundation 2001 2001 2001 2002 2008 2009 2012 2013 2014 2015 2016 2017 2018 2019 2019 2019 2019 2019 20

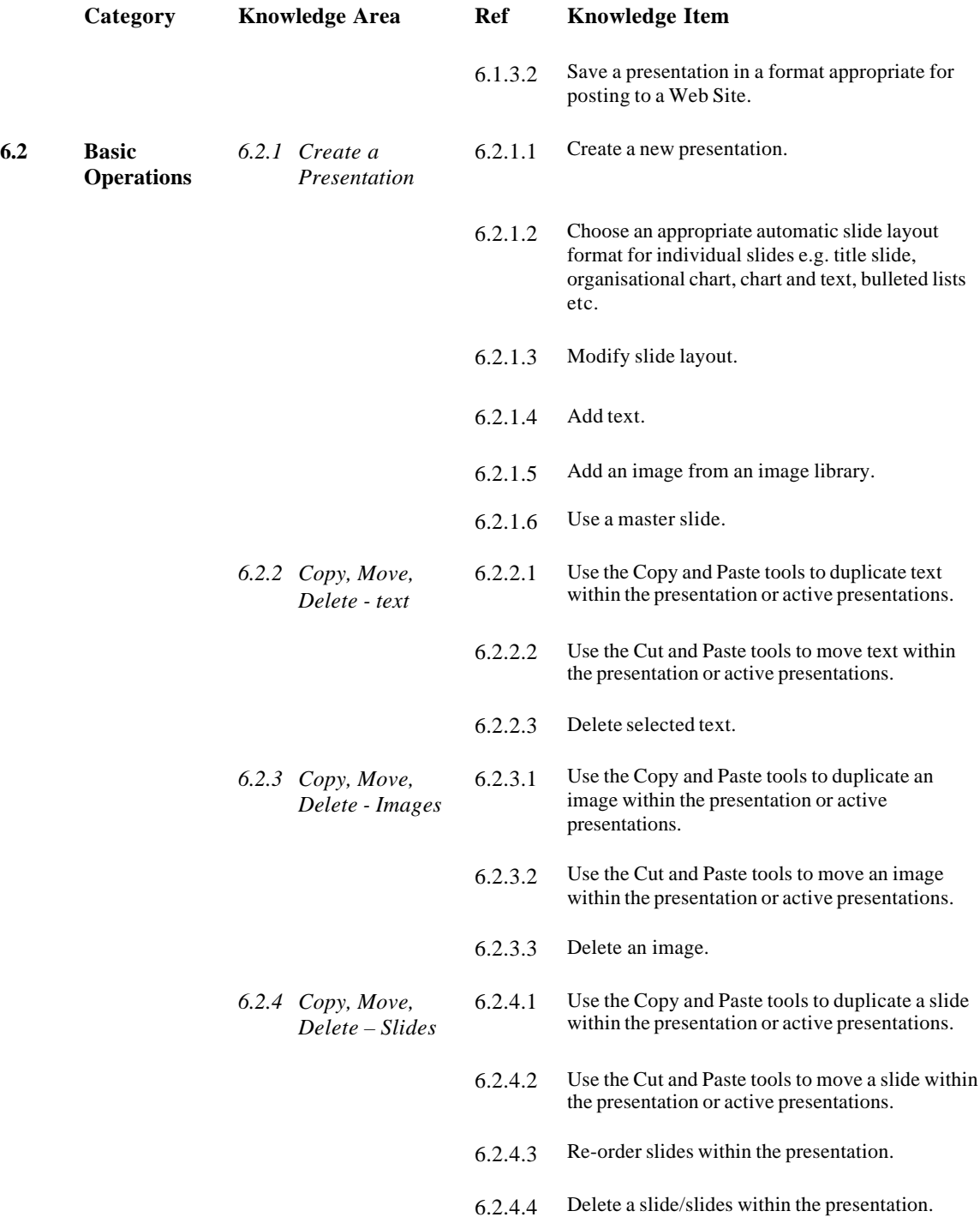

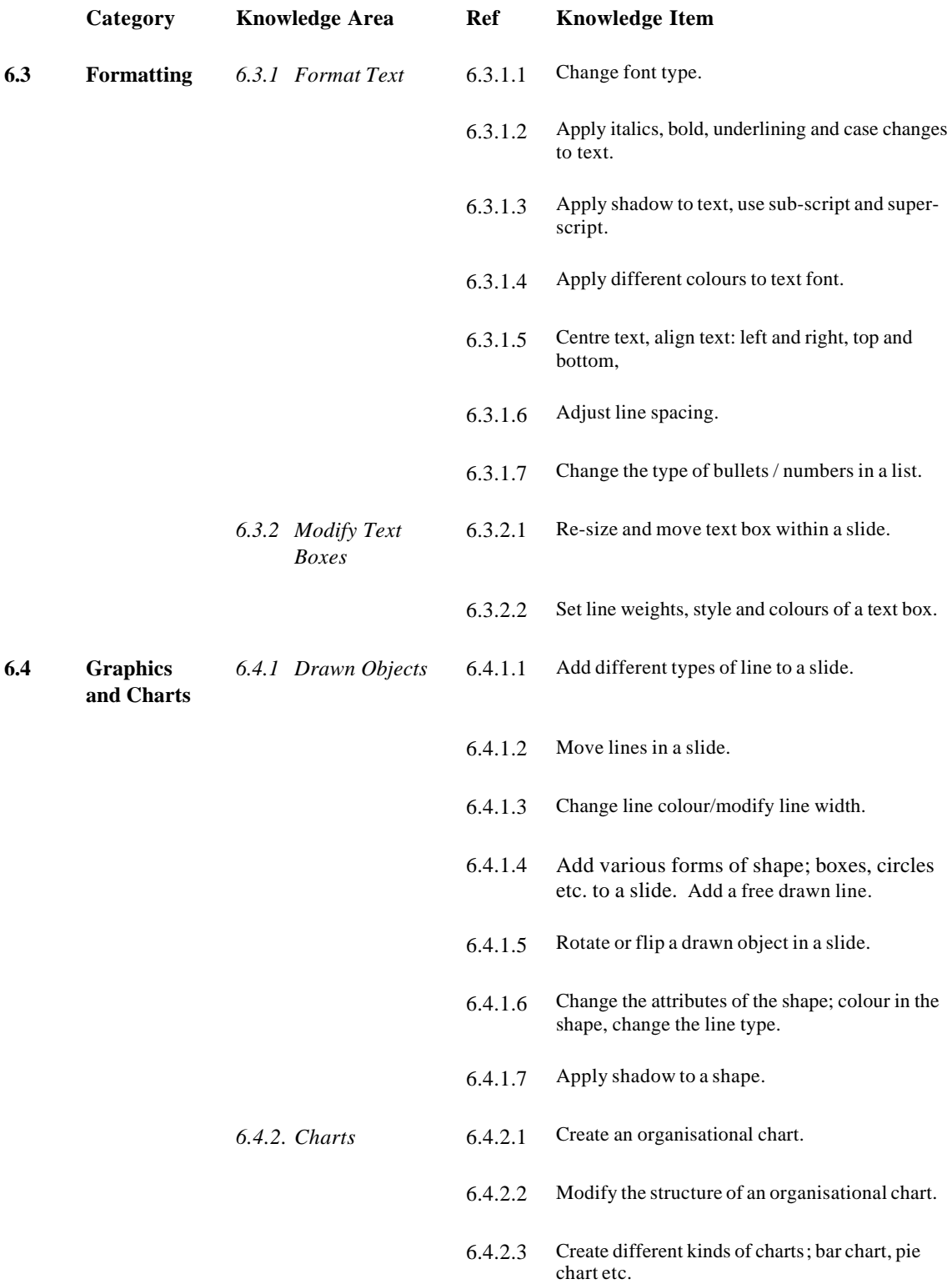

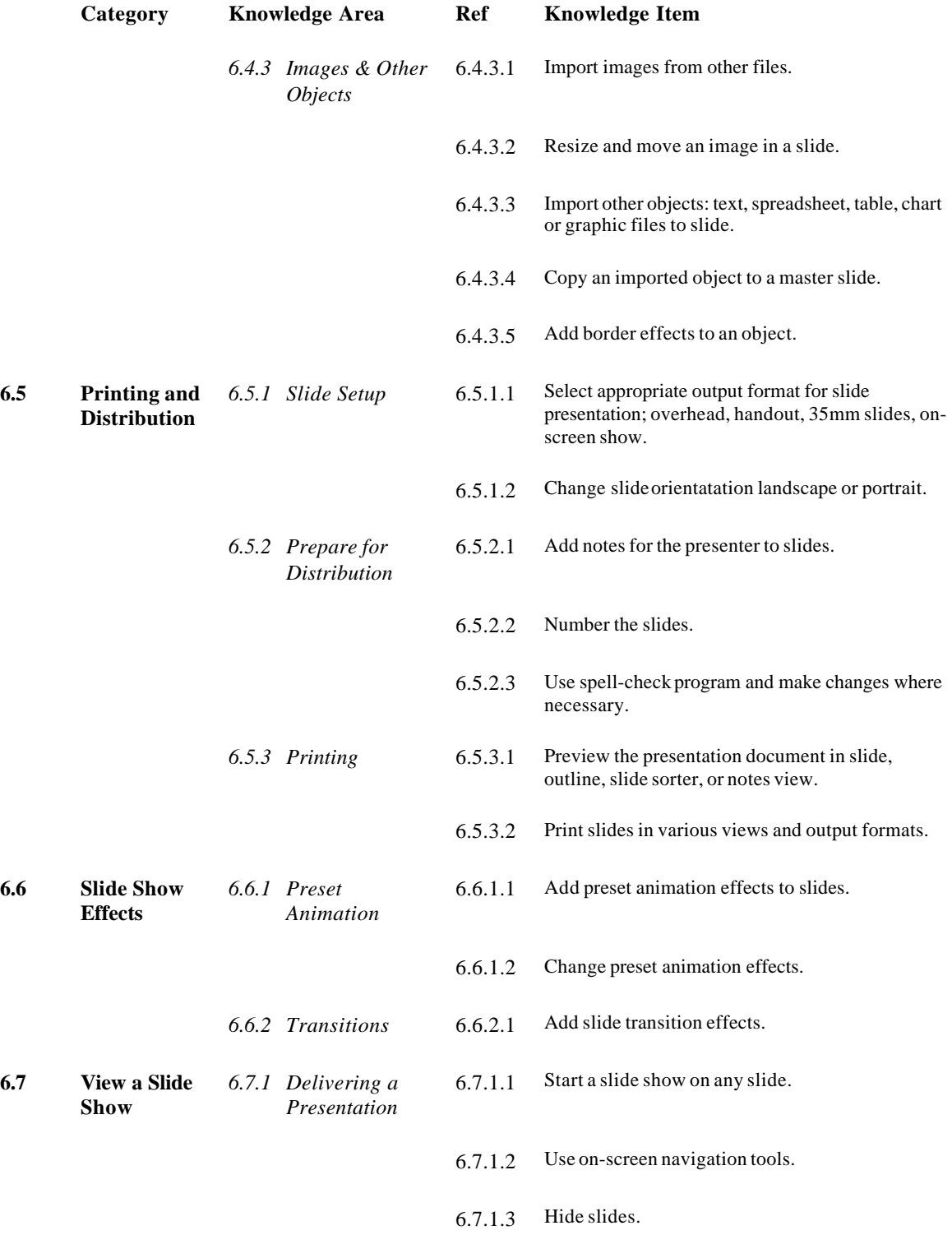

# **Module 7 - Information and Communication**

The following is the Syllabus for Module 7, *Information and Communication*, which is the basis for the practice-based test on Information and Communication. The module consists of two sections, the first covering the use of the Internet and information searching, the second covering the use of electronic mail.

### **Module Goals**

**Module 7** *Information and Communication,* is divided in two sections. The first section, *Information*, requires the candidate to accomplish Web search tasks using a Web browser application and available search engine tools, to bookmark search results and to print Web pages and search reports. The second section, *Communication,* requires the candidate to demonstrate their ability to use electronic mail software to send and receive messages, to attach documents or files to a message and to organize and manage message folders or directories within electronic mail software.

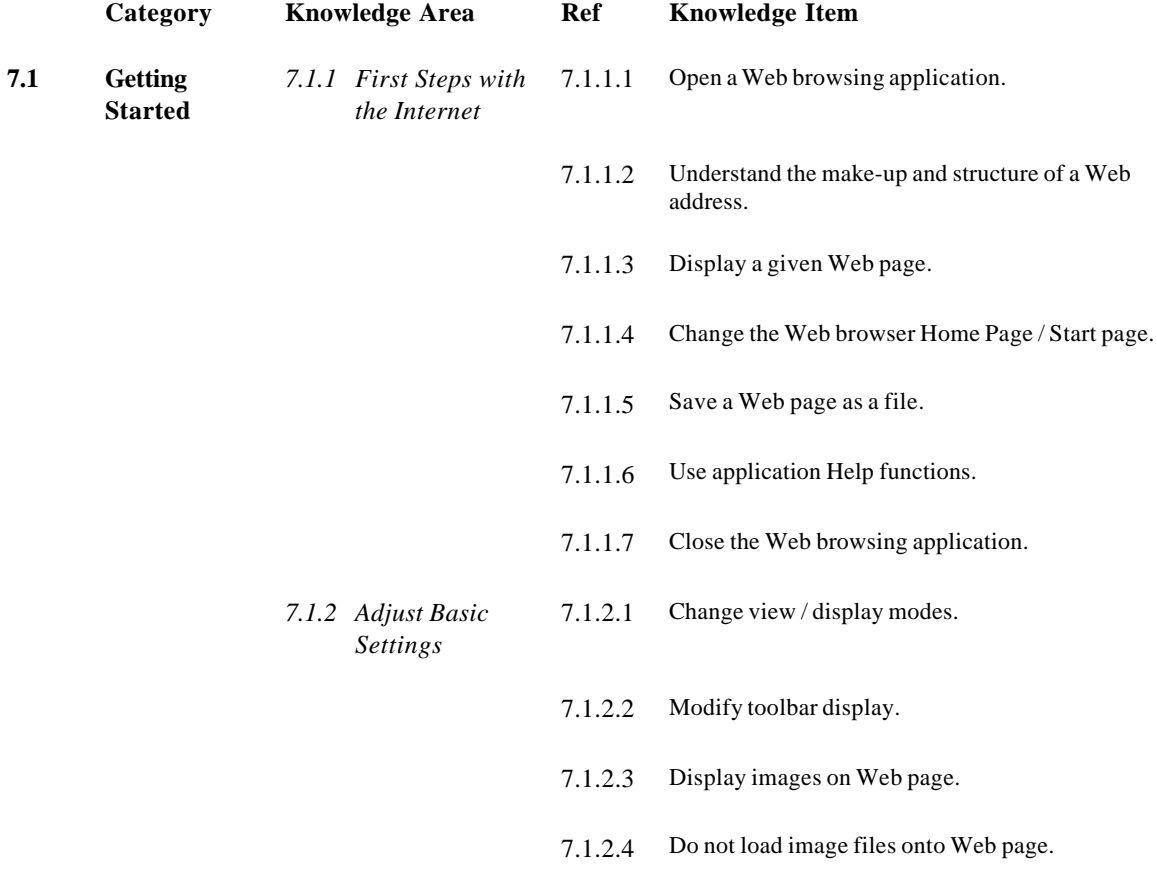

C ICDL Foundation 2001 2001 2001 2002 2008 2009 2012 2013 2014 2015 2016 2017 2018 2019 2019 2019 2019 2019 20

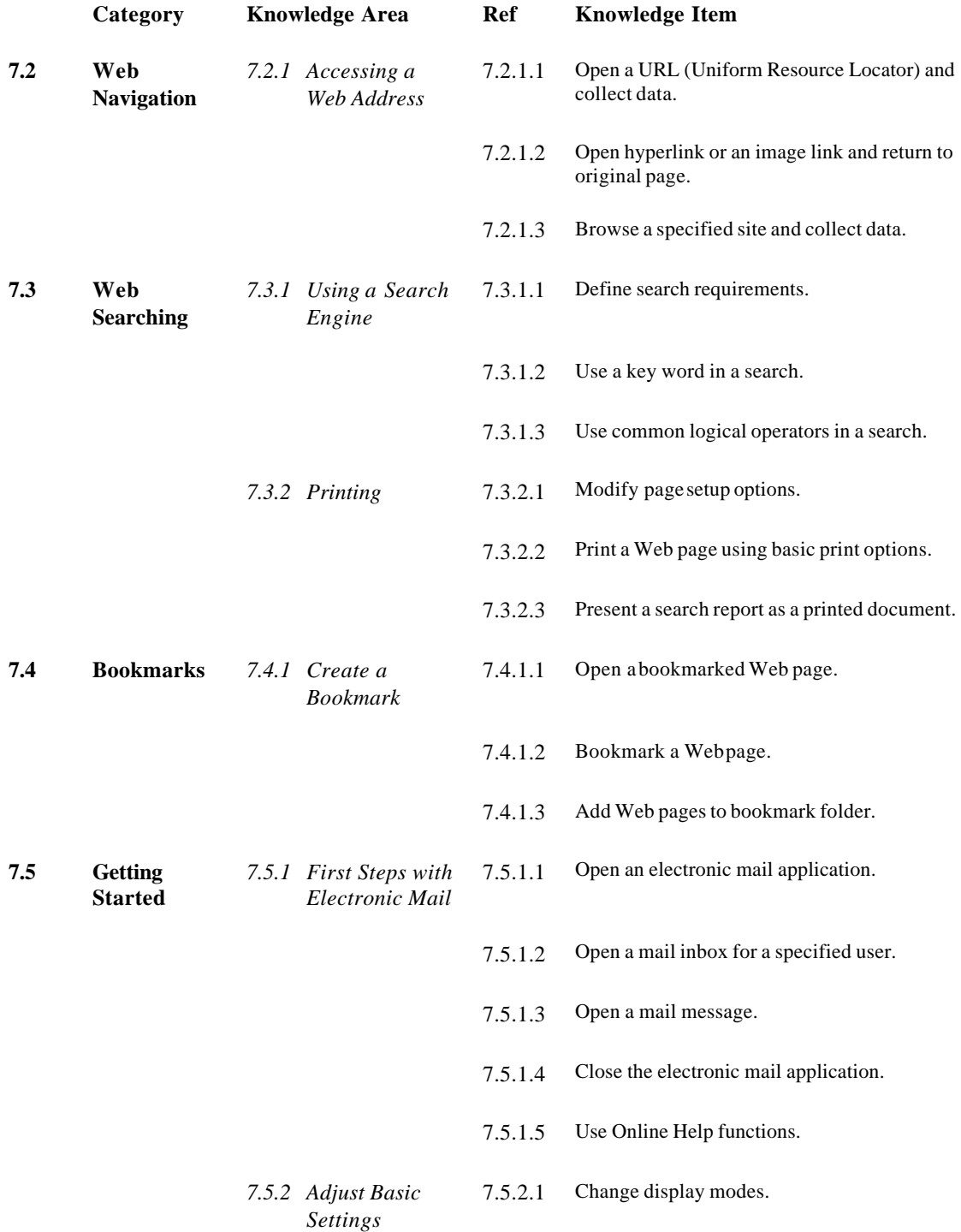

The "International Computer Driving License", the "ICDL & Globe Device" are registered trademarks of The International Computer Driving License Foundation.

.

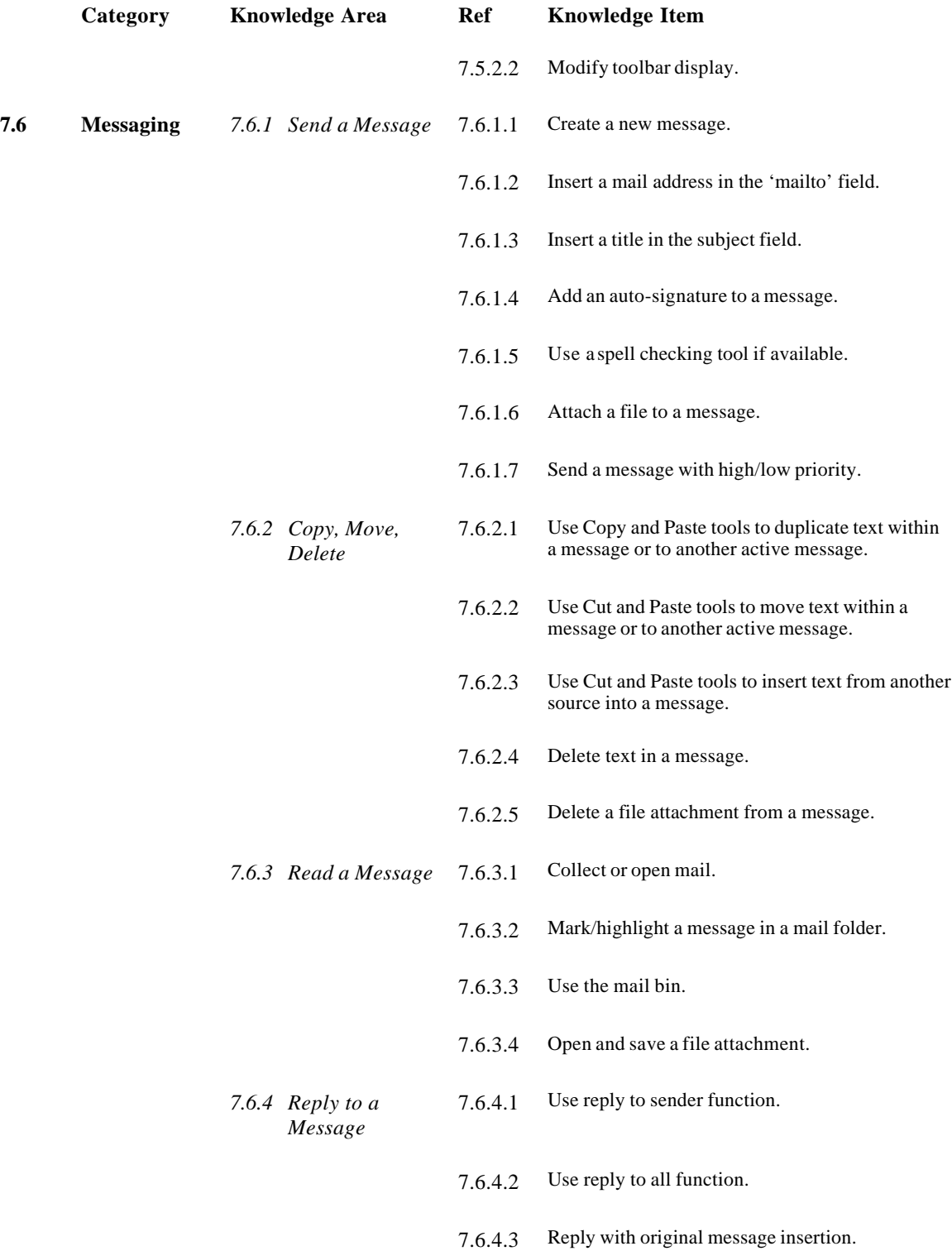

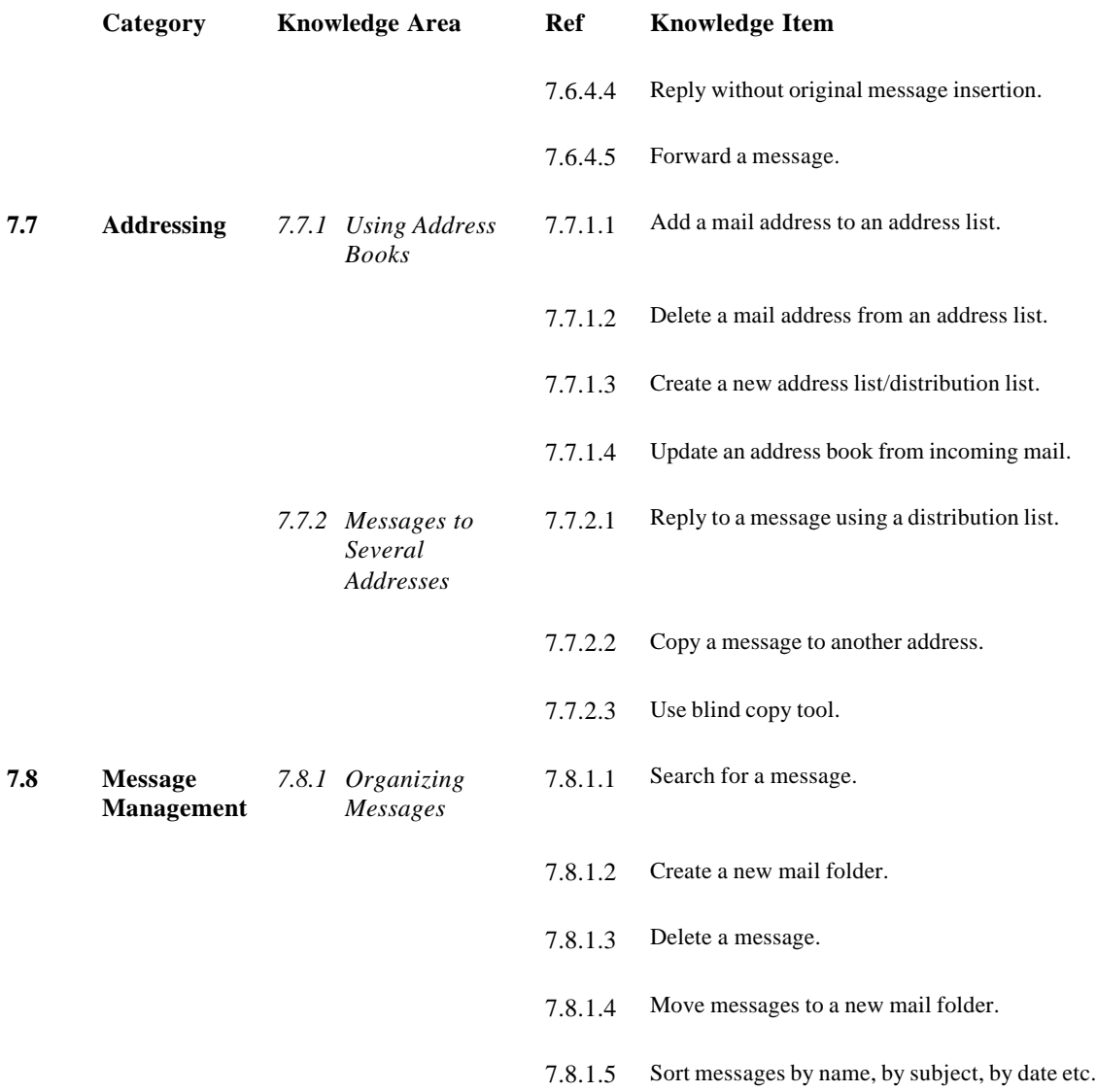